### МИНИСТЕРСТВО НАУКИ И ВЫСШЕГО ОБРАЗОВАНИЯ РОССИЙСКОЙ ФЕДЕРАЦИИ федеральное государственное бюджетное образовательное учреждение высшего образования «Тольяттинский государственный университет»

Институт математики, физики и информационных технологий (наименование института полностью)

Кафедра «Прикладная математика и информатика»

(наименование) 09.03.03 Прикладная информатика

(код и наименование направления подготовки, специальности)

Бизнес-информатика

(направленность (профиль) / специализация)

## **ВЫПУСКНАЯ КВАЛИФИКАЦИОННАЯ РАБОТА (БАКАЛАВРСКАЯ РАБОТА)**

на тему Разработка электронного документооборота (на примере МКУ «Финансовое управление» Администрации муниципального района Волжский Самарской области)

Студент Н.М. Митенков

(И.О. Фамилия) (личная подпись)

Руководитель кандидат педагогических наук, доцент, Е. В. Панюкова (ученая степень, звание, И.О. Фамилия)

Тольятти 2021

#### **Аннотация**

Целью выпускной квалификационной работы является разработка электронного документооборота МКУ «Финансовое управление» Администрации муниципального района Волжский Самарской области.

Объект исследования – процесс управления электронным документооборотом МКУ «Финансовое управление» Администрации муниципального района Волжский Самарской области.

Предмет исследования – автоматизация процесса управления электронного документооборота корпоративной информационной системы МКУ «Финансовое управление» Администрации муниципального района Волжский Самарской области.

Во введении cформулирована цель работы, задачи для реализации поставленной цели и предмет исследования. В первой главе рассматривается технико-экономическая характеристика предметной области, концептуальное моделирование предметной области, произведены анализ существующих разработок на предмет соответствия требованиям, постановка задачи на разработку информационной системы, анализ модели бизнес-процесса «как должно быть». Вторая глава описывает логическое моделирование предметной области и проектирование базы данных информационной системы. Третья глава работы описывает физическое моделирование автоматизированной информационной системы, технологическое обеспечение задачи, разработку программного обеспечения, а так же контрольный пример реализации проекта и его описание. В заключении третьей главы описывается выбор и обоснование методики расчета экономической эффективности и расчет показателей экономической эффективности проекта.

Выпускная квалификационная работа выполнена на 57 страницах. Работа содержит 39 иллюстраций, 14 таблиц, одно приложение. В работе используются 38 источников.

 $\mathfrak{D}$ 

## **Содержание**

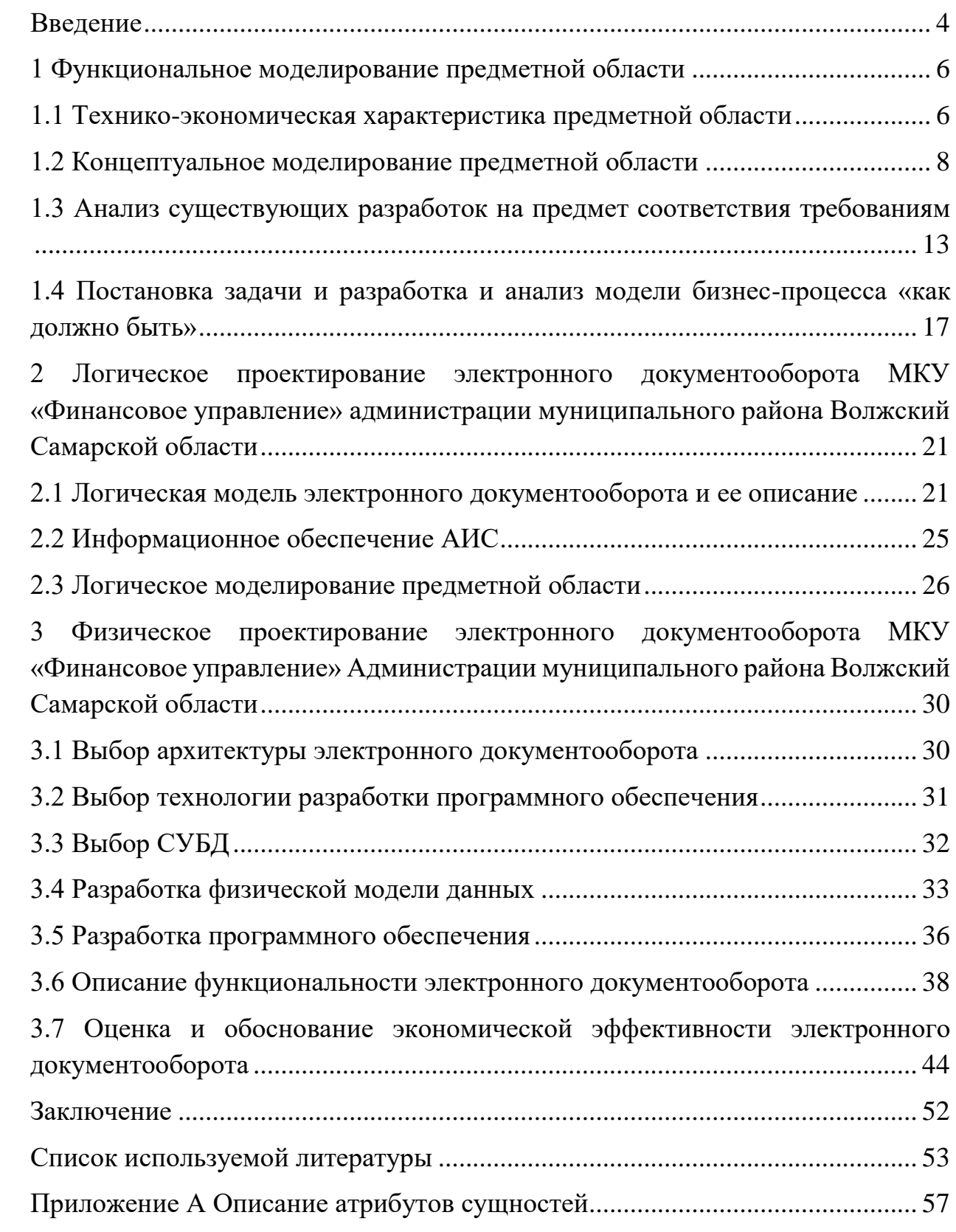

#### **Введение**

<span id="page-3-0"></span>Степень эффективности работы организации определяется следующими факторами:

– наличие инструментов автоматизации обработки информационных ресурсов;

– уровень компьютеризации рабочего персонала организации.

При наличии достаточного количества средств автоматизированной обработки данных возможно достичь следующих результатов:

– высокая эффективность использования рабочего времени и ресурсов;

– оптимизация расходов на выполнение монотонных и трудоемких операций;

– оптимизация необходимых для хранения информации ресурсов;

– высокая эффективность и быстродействие в процессе работы с большими объемами информации.

Тема данной выпускной квалификационной работы – «Разработка электронного документооборота». Работа выполнена на базе МКУ «Финансовое управление» Администрации муниципального района Волжский Самарской области.

Целью выпускной квалификационной работы является разработка электронного документооборота МКУ «Финансовое управление» Администрации муниципального района Волжский Самарской области.

При написании ВКР целью являлось выполнение следующих задач:

– исследовать особенности организации электронного документооборота;

– анализ современных систем электронного документооборота;

– исследовать особенности внедрения современных систем электронного документооборота;

– дать характеристику исследуемой информационной системы объекта;

– разработать систему электронного документооборота МКУ «Финансовое управление» Администрации муниципального района Волжский Самарской области;

– произвести оценку реализуемости и эффективности проектных решений.

В процессе работы будет разработан проект системы электронного документооборота МКУ «Финансовое управление» Администрации муниципального района Волжский Самарской области.

Объект исследования – процесс управления электронным документооборотом МКУ «Финансовое управление» Администрации муниципального района Волжский Самарской области.

Предмет исследования – автоматизация процесса управления электронного документооборота корпоративной информационной системы МКУ «Финансовое управление» Администрации муниципального района Волжский Самарской области.

Значимость работы – в процессе выполнения работы предполагается получить значительный объем навыков, который будет необходим в процессе дальнейшей учебной деятельности.

#### <span id="page-5-0"></span>**1 Функциональное моделирование предметной области**

#### <span id="page-5-1"></span>**1.1 Технико-экономическая характеристика предметной области**

В современных условиях оценка эффективности функционирования информационных систем становится обычной практикой, и системы электронного документооборота – не исключение [1].

Главными пользователями систем электронного документооборота являются компании с разным родом деятельности, вне зависимости от специфики их деятельности и объемов производства. Безусловным является тот факт, что организации в государственной сфере выступают главными потребителями этих систем. Эксперты сходятся во мнении, что порядка тридцати процентов от общего объема проектов, касающихся технологий СЭД, относятся к освоению их государственными структурами. На рынке СЭД наблюдается существенная устойчивость вместе с динамическим развитием, несмотря на неблагоприятные условия экономики в целом. Важно отметить, что интерес государственных учреждений к электронному документообороту в состоянии решить главную задачу «электронного правительства», а именно способствовать падению уровня коррупции, а ликвидировать бюрократические препоны при совместной работе государственных учреждений.

Данная выпускная квалификационная работа выполнена на базе МКУ «Финансовое управление» Администрации муниципального района Волжский Самарской области. Адрес учреждения – г. Самара, ул. Дыбенко, 12б.

Основной вид деятельности исследуемой организации – управление финансовой деятельностью и деятельностью в сфере налогообложения.

Структура МКУ «Финансовое управление» Администрации муниципального района Волжский Самарской области включает следующие подразделения:

– отдел внутреннего финансового контроля;

– отдел бухгалтерского учета и отчетности;

– отдел выплат отдельным категориям граждан;

– отдел экономики;

– юридический отдел.

Графически схема структуры управления МКУ «Финансовое управление» Администрации муниципального района Волжский Самарской области приведена на рисунке 1.

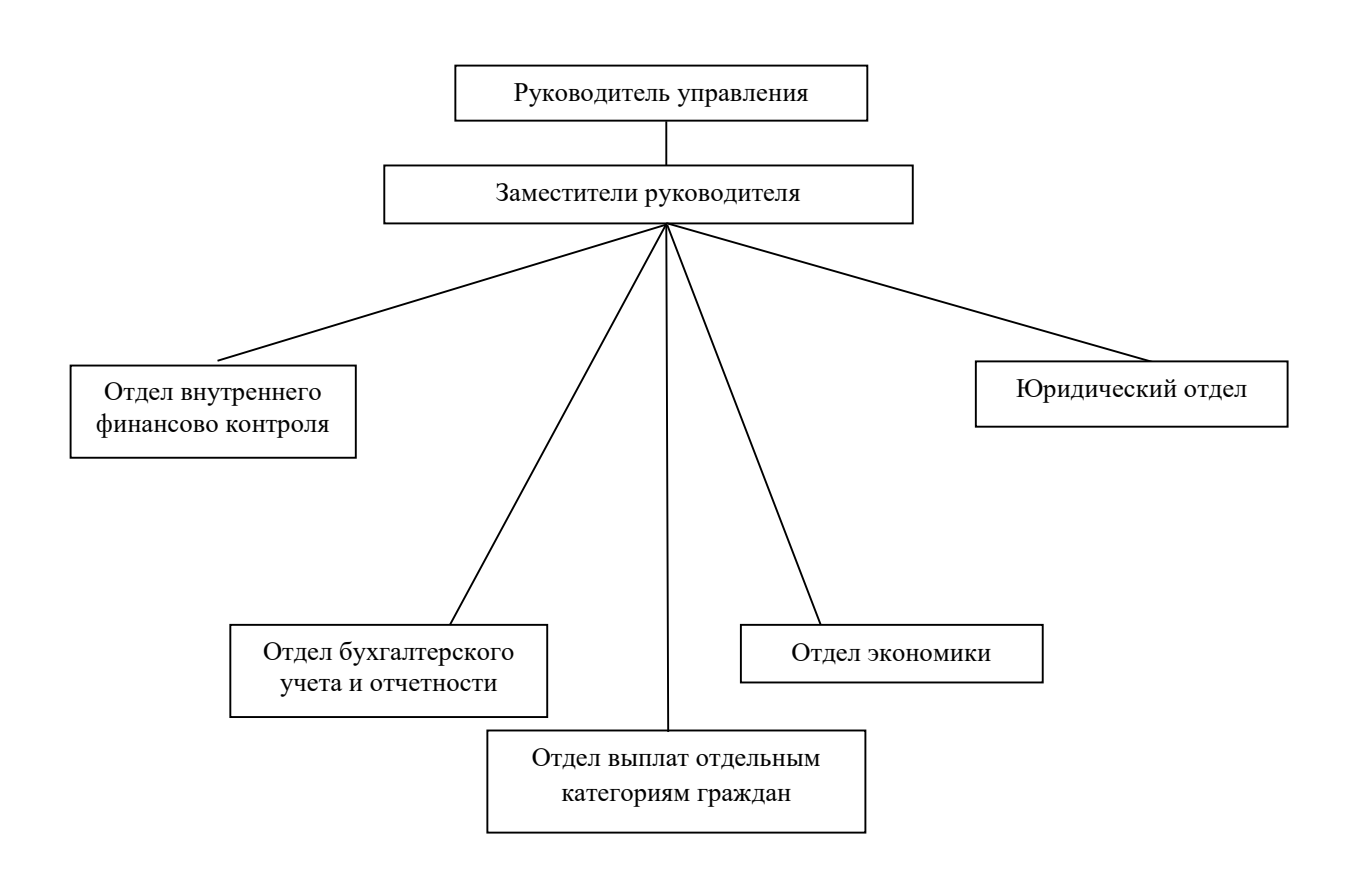

Рисунок 1 – Схема структуры управления МКУ «Финансовое управление» Администрации муниципального района Волжский Самарской области

Основные бизнес-процессы организации включают:

–оформление финансовой отчётности;

– производство бухгалтерского учета;

– производство выплат отдельным категориям граждан.

Анализ структуры управления МКУ «Финансовое управление» Администрации муниципального района Волжский Самарской области показал, что она организована в достаточной степени грамотно. Предприятие функционирует эффективно.

#### <span id="page-7-0"></span>**1.2 Концептуальное моделирование предметной области**

В качестве метода моделирования решено применить IDEF ввиду наличия у него следующих достоинств:

– легкость в изучении и использовании на практике стандарта во время описании бизнес-процессов;

– массовая популярность стандарта в кругу программистов, а также аналитиков и консультантов;

 $-$  соответствие нормам ISO 9000;

– односложность вкупе со значительной информативностью для получаемых продуктов.

В качестве средства моделирования решено применить программный комплекс BPWin.

Информационная модель МКУ «Финансовое управление» Администрации муниципального района Волжский Самарской области на рисунке 2.

Исследуемая задача автоматизации – автоматизация документооборота.

Рассмотрим бизнес-процессы исследуемой организации

Специалисты отделов работают с первичной информацией.

Сотрудники подразделений по первым данным формируют отчетную документацию для руководителей подразделений, которые в свою очередь обобщают полученную информацию для руководителя управления.

Данные, которые циркулируют в системе компании, предоставляется и обрабатывается в неавтоматизированной форме.

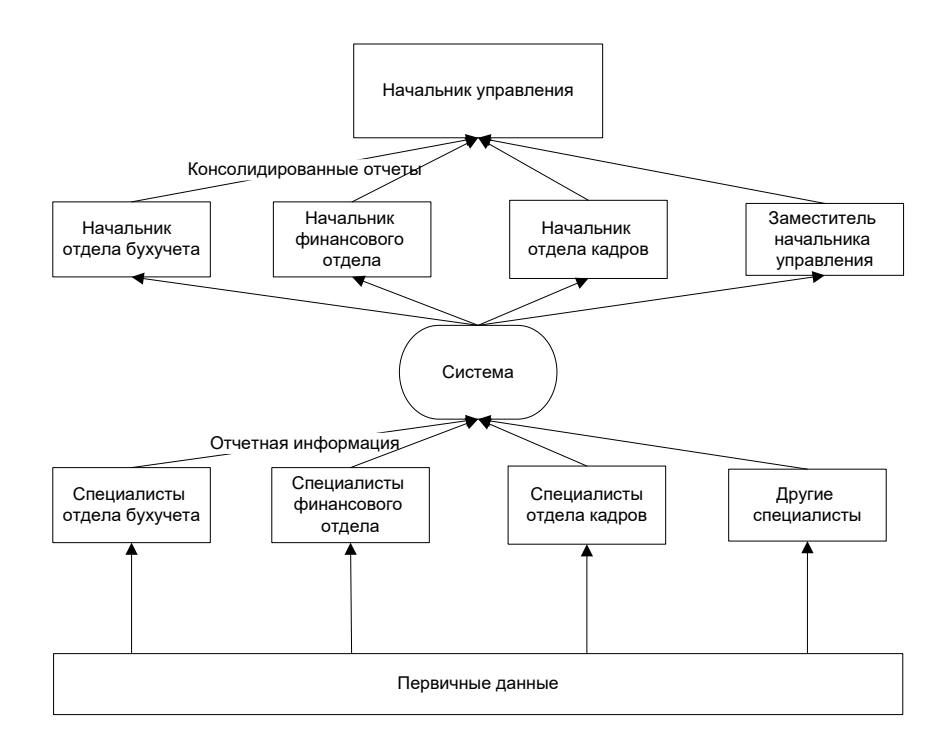

Рисунок 2 – Информационная модель организации

В новой модели бизнес-процесса информация обрабатывается в информационной системе в электронном виде.

Информационная платформа «AS-IS» построена с целью описания системы автоматизации и имеет вид схемы данных.

Структура схемы данных отображена на рисунке 3.

Выпускная квалификационная работа отражает главную задачу документооборота, а именно формирование документа.

Входной поток – внутренняя и внешняя документация. Выходной поток – отчетность по оформленным документам. Диаграмма «AS-IS» показывает, как сейчас происходит управление документооборотом. В организации на данный момент управление документами происходит без применения АИС.

На протяжении этапа формирования декомпозиция IDEF0 модели документа отражена на рисунке 4.

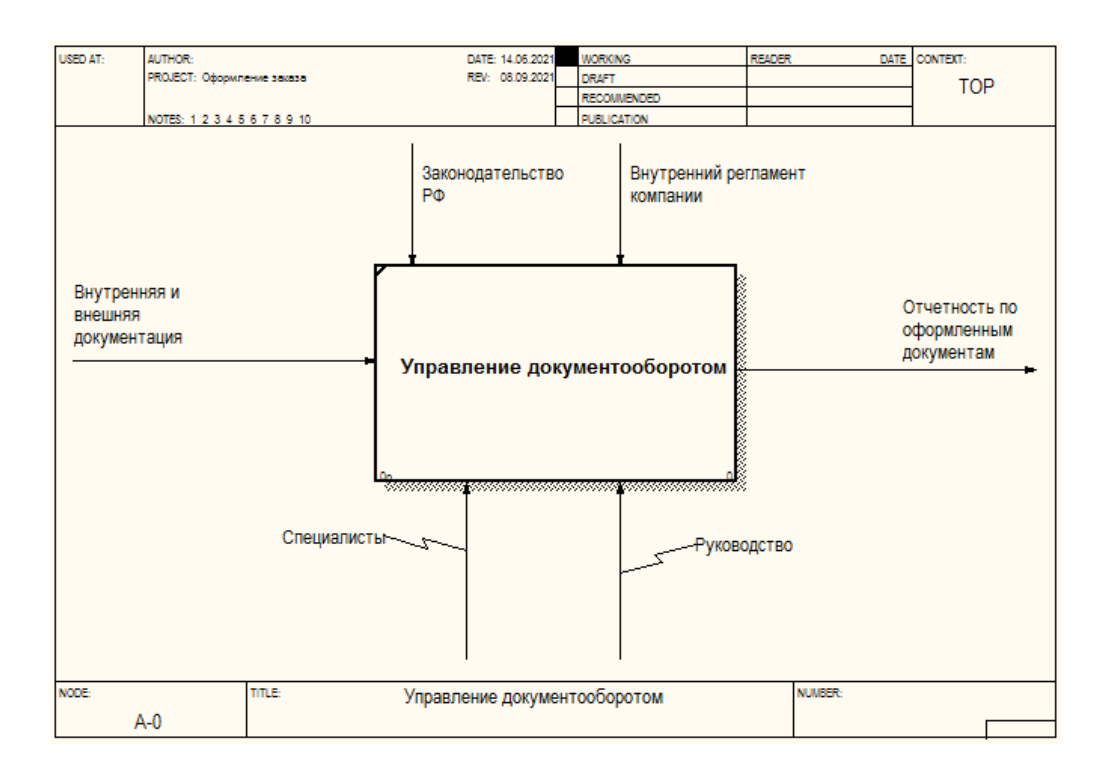

Рисунок 3 – Контекстная диаграмма «AS-IS»

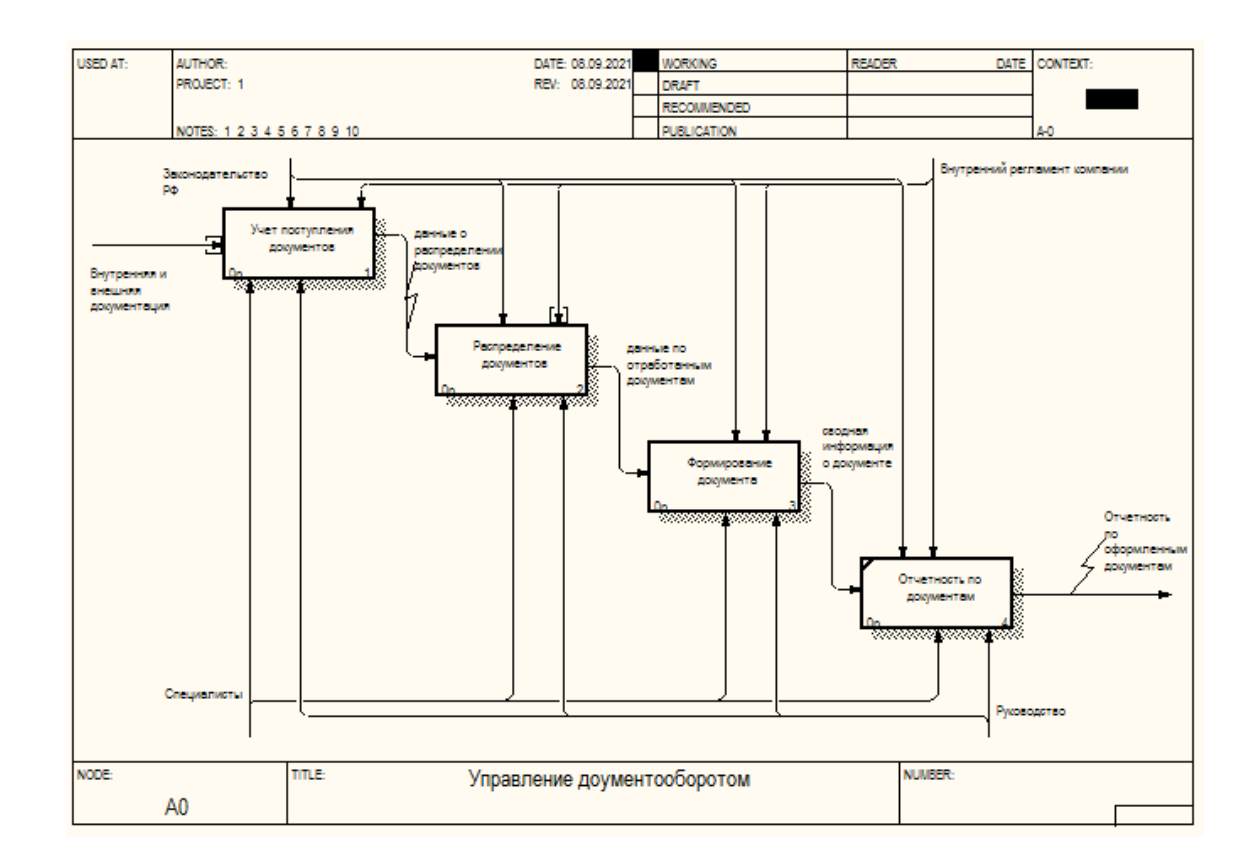

Рисунок 4 – Декомпозиция IDEF0 модели процесса формирования документа «AS-IS»

Декомпозиция блока А1 «Учет поступления документов» приведена на рисунке 5.

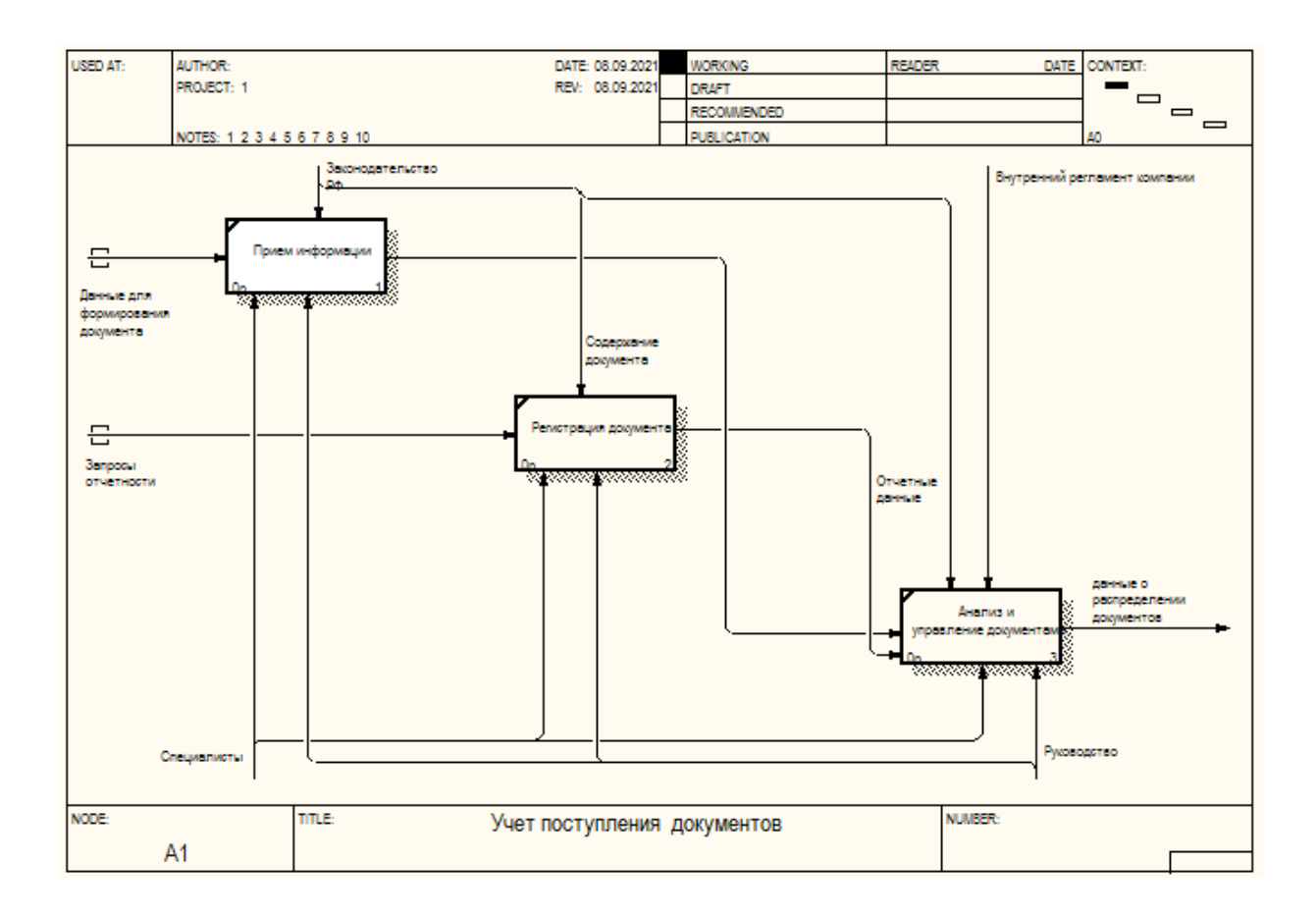

Рисунок 5 – Декомпозиция блока А1 «Учет поступления документов»

Декомпозиция блока А2 «Распределение документов» приведена на рисунке 6.

Декомпозиция блока А3 «Формирование документов» приведена на рисунке 7.

Порядок оформления документов в настоящее время происходит без применения принципов автоматизации.

Этот процесс осуществляется определенным сотрудником учреждения.

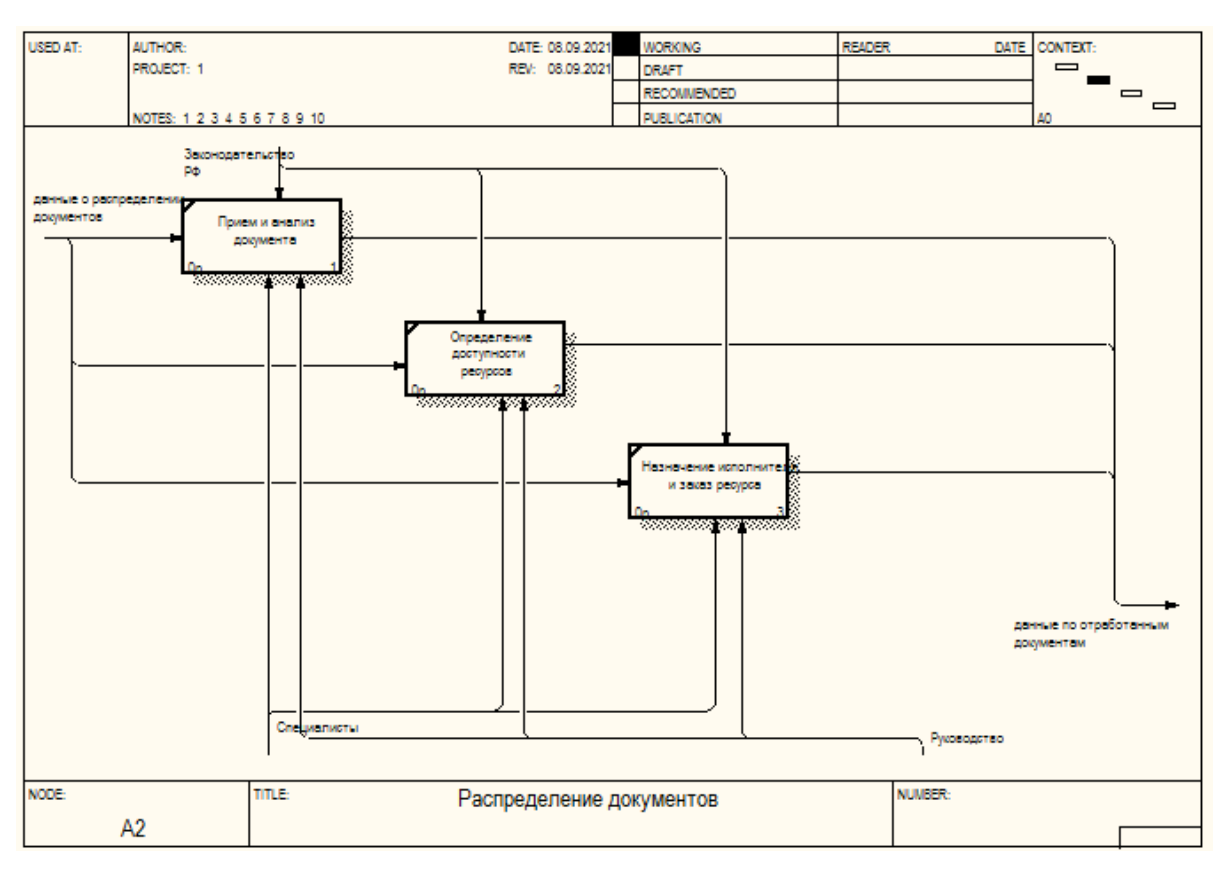

Рисунок 6 – Декомпозиция блока А2 «Распределение документов»

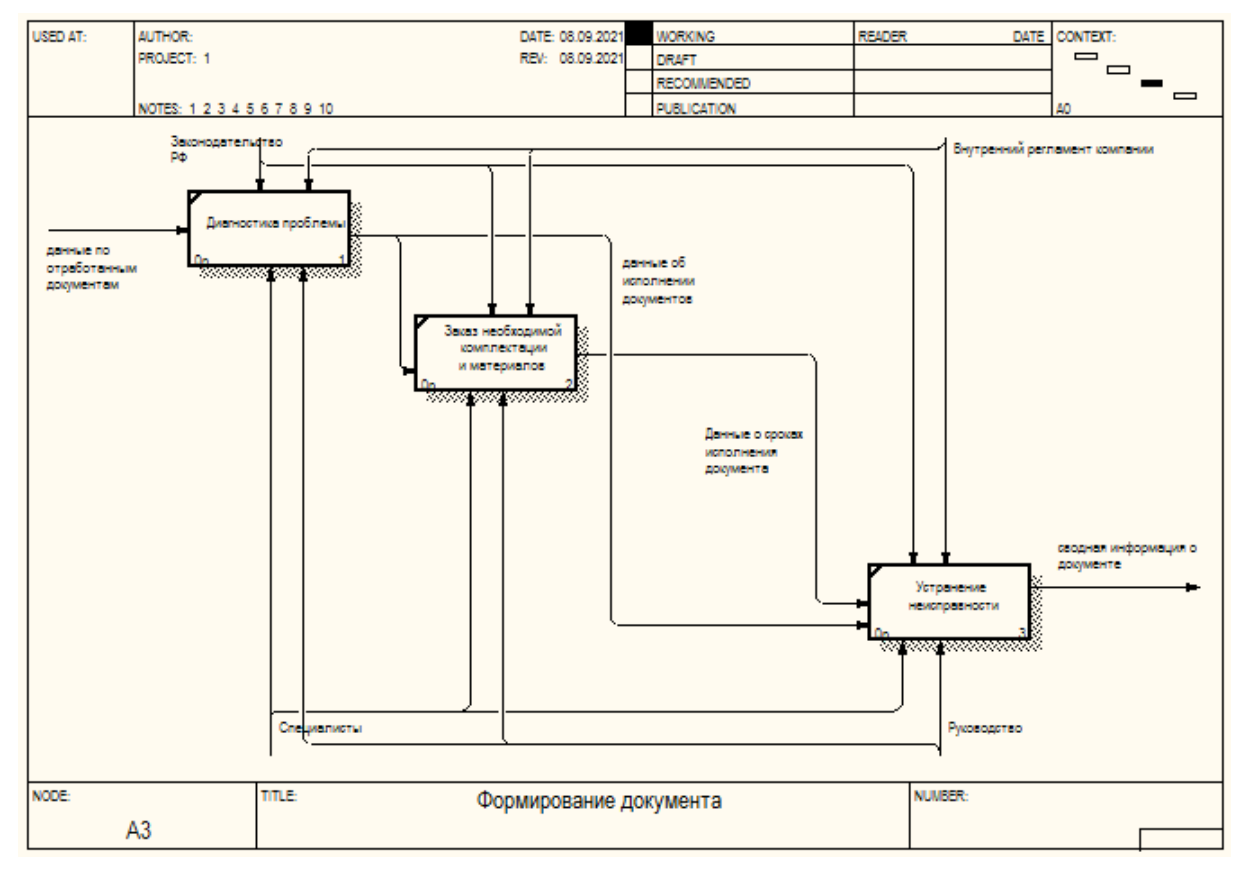

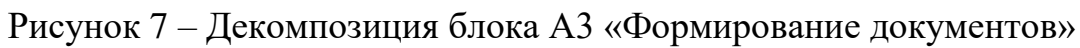

Главными недостатками в рассматриваемой организации являются недостаточное взаимодействие отделов в организации между собой, отсутствие информационной базы для отражения полной картины рабочего процесса и тот факт, что перемены в технологии работы сотрудников не находят отражение в существующем ПО.

Процесс автоматизации документооборота с применением СЭД в состоянии решить эту проблему.

### <span id="page-12-0"></span>**1.3 Анализ существующих разработок на предмет соответствия требованиям**

Основными представителями российского рынка автоматизированных систем для предприятий среднего и крупного размера выступают такие программные продукты, как DocsVision, Directum и 1С: Предприятие.

Рассмотрим кратко эти продукты.

Система СА DocsVision работала в рассматриваемой организации с 2005 года.

Основной задачей ее работы была организация системы управления данными организаций и автоматизация бизнес-процессов. Рабочее окно этого продукта отображен на рисунке 8.

Систему СА Directum причисляют к группе ECM. На нее возлагают функции контроля над всей системой управления данными, дополнив документооборот обычными операции с бумажным носителем.

Интерфейс этого продукта отражен на рисунке 9.

«1С: Предприятие» представляет собой продукт программного обеспечения «1С», который создан с целью получения комплексных информационных систем. Большой акцент сделан на функционале, который применим в крупных учреждениях.

| Карточки                                                  | Тып карточки                                     | Данджест карточки                                                     |                                            |                                                                                              | Создана                                           | Изменена            |  |  |
|-----------------------------------------------------------|--------------------------------------------------|-----------------------------------------------------------------------|--------------------------------------------|----------------------------------------------------------------------------------------------|---------------------------------------------------|---------------------|--|--|
| <b>Ш</b> Справочевки                                      | • Тепериала документ                             | Техническое обстакивание. Вк-8/3                                      |                                            |                                                                                              | 17.07.2005 18:48:36                               | 17.07.2005 18:52:53 |  |  |
| <b>EL COLORED TRANSPORT</b>                               | Входящий документ                                | Интерес к услугаю компании, Вх-7/0                                    | 13.07.2005 17:02:03<br>13.07.2005 17:07:14 |                                                                                              |                                                   |                     |  |  |
| E Apose<br>蘇<br>Внутренниг                                | Входящий документ                                | Счет на <Заказ канцтоваров>, 10001/05                                 |                                            |                                                                                              | 12.07.2005 11:40:17                               | 20.07.2005 19:01:49 |  |  |
| Входящие                                                  | الحا<br>Входящий документ                        | Протокол проведеныя приемо сдаточных испытаний за                     |                                            |                                                                                              | 12.07.2005 11:24:22                               | 21.07.2005 15:36:29 |  |  |
| Договоры                                                  | Входящий документ                                | Предложение о взаимном сотрудничестве, Вх-                            |                                            |                                                                                              | 12.07.2005 11:20:57                               | 21.07.2005 15:36:39 |  |  |
| <b>В ПИСХОДЯЩИЙ</b>                                       | Входящий документ                                | Счет-фактура, 10000/05                                                |                                            |                                                                                              | 12.07.2005 11:03:39                               | 12.07.2005 11:19:58 |  |  |
| Нормативные документы                                     | Входящий документ                                | Недочеты в ходе работ. Вх-4/3                                         |                                            |                                                                                              | 12.07.2005 10:55:15                               | 25.07.2005 14:38:24 |  |  |
| Планирование<br>Проекты (19)                              | Входящий документ                                | Счет № 1/05-62394 на предоляату за 1 квартая 12.07.2005 10:48:58      |                                            |                                                                                              |                                                   | 20.07.2005 18:59:16 |  |  |
| • Распорядительные (2)                                    | пенного видеров                                  | Схена комминикаций локальной сети. Ви-5/1                             |                                            |                                                                                              | 12072005104240                                    | 21.07.2005 15:36:59 |  |  |
| + Технические пособия и рут                               |                                                  |                                                                       |                                            |                                                                                              |                                                   |                     |  |  |
| Бизнес-процессы                                           |                                                  |                                                                       |                                            |                                                                                              |                                                   |                     |  |  |
| Документация (3)                                          |                                                  | Основная Докученты и ссылки Свойства Категории Резолюции Согласования |                                            |                                                                                              |                                                   |                     |  |  |
| <b>Договорная</b> (2)                                     | Регистрация                                      |                                                                       |                                            |                                                                                              |                                                   |                     |  |  |
| Заявки на ренонт (2)<br>В Корреспонденция                 | Terna                                            | Смена колечили вшей последной сети                                    |                                            |                                                                                              |                                                   |                     |  |  |
| Внодящая (20)                                             | Turn mondingser or                               | Turanco                                                               |                                            | Зарегистрирован                                                                              | 泛结剂质植物                                            |                     |  |  |
| Искодящая (17)                                            |                                                  |                                                                       | $-120$                                     |                                                                                              |                                                   |                     |  |  |
| 1 Нормативно-правовые, форм.                              | Получатель:                                      | Гендиястной Алексен Викторов                                          | <b>SC</b>                                  | Входящий от:                                                                                 | 10.05.2005.10.00                                  |                     |  |  |
| Врганизационная докуне:                                   | Входящий номер:                                  | Fe 5/1                                                                | $=100$<br><b>Toc</b>                       | Зарегистрировал:                                                                             | Treperte organize 15 million American appro-      |                     |  |  |
| <b>H</b> Распорядительная                                 |                                                  |                                                                       |                                            |                                                                                              |                                                   |                     |  |  |
| E Cuera (3)                                               | Ответственный<br><b><i><u>UCTORATORS</u></i></b> | <b>Financessa Anni reli Barronor</b>                                  | ×                                          | Состояние:                                                                                   | На регистрации                                    | $= 1$               |  |  |
| Общие документы<br><b>Бизнес-каледарь</b> (1)             | Содержание                                       |                                                                       |                                            |                                                                                              |                                                   |                     |  |  |
| Шаблон заявки на ремонт                                   | Искодящий номер:                                 |                                                                       |                                            |                                                                                              | 1. Сводный сметный расчет стоимости               |                     |  |  |
| Шаблоны договоров (3)                                     |                                                  |                                                                       |                                            |                                                                                              | строительства (организация выделенных линий       |                     |  |  |
| Шаблоны заданий и резол                                   | ŪT.                                              | <b>FEB 37 2005 19:42</b><br>$\sim$                                    |                                            | ceasul                                                                                       | 2. Расчет стоимости строительно монтажных работ в |                     |  |  |
| <b>Шаблоны приказов</b> (1)                               | Отправитель:                                     | <b>Francese Hous Anni Century</b>                                     | ×                                          | текциден уровне цен                                                                          |                                                   |                     |  |  |
| <b>Отдельные задания</b> (6)<br>The Flamor monsposareness |                                                  |                                                                       |                                            | 3. Расчет стоиности материалов<br>4. Покальная снета (организация выделенных линий<br>censul |                                                   |                     |  |  |
| <b>Д</b> Поисковые запросы                                | Контактное лицо:                                 | <b>Федослев Илья Алексенки</b>                                        | $\mathbb{R}$                               |                                                                                              |                                                   |                     |  |  |
| <b><i><u>Tiopran</u></i></b>                              | Организация:                                     | Kortziarr KM                                                          | $\times$                                   |                                                                                              |                                                   |                     |  |  |
| Грушевский А. В. (4)                                      |                                                  |                                                                       |                                            |                                                                                              |                                                   |                     |  |  |
| B paбoтe (4)                                              | Подразделение:                                   |                                                                       | D.                                         |                                                                                              |                                                   |                     |  |  |
|                                                           |                                                  |                                                                       |                                            |                                                                                              |                                                   |                     |  |  |
| <b>Завершенные</b> (5)<br>Рабочие проекты                 | E-mail                                           | bedoaren/Stielo.na                                                    |                                            | Paraicum                                                                                     |                                                   |                     |  |  |

Рисунок 8 – Интерфейс системы DocsVision

| Файл Правка Вид Поиск Сервис Действия<br>Справка<br>2 Tonax · 电自动选·图普目目· 7 目目目0<br>Sosant - - - DC DER<br>لمية<br>T<br>c<br>Q<br>Изменено<br>Наименование<br>Создано<br>€<br>ABTOP<br>Все папки<br>画<br>Договор № 09-195 от 06.07.2009 с Экспоцентр Участие в выставке<br>Снигирев В.А. (SNIG)<br>06.07.2009 17:08:41 11.09.2009 17:<br><b>TE Входящие</b> (7)<br>磡<br>Договор № 09-215 от 06.09.2009 с Пермтранс<br>06.09.2009 17:11:10 12:09.2009 17:<br>IG)<br><b>В Исходящие</b><br>Открыть<br>霥<br><b>В. А. Избранное</b><br>ее» Договор № 11/009 от 31.10.2009 с Горстройпр<br>31.10.2009 13:12:28 19.11.2009 14:<br>(G)<br>Открыть документ для просмотра<br><b>В Сл</b> Общая папка<br>p<br>⊕® Договор № 124/09 от 13.03.2009 с Автомир За<br>12.03.2009 16:52:42 28.08.2009 10:<br>IG)<br><b>By Byxyyer</b><br>F7<br>Открыть карточку<br>$O =$<br>W)<br>26.08.2009 15:42:52 26.08.2009 15:<br>Договор № 124/09 от 13.03.2009 с Автомир 3<br><b>Е Бюджетирование</b><br>剥<br>$Ctrl + T$<br>⊕ Договор № 136/09 от 14.04.2009 с 2S Оказании<br>Открыть дерево задач<br>14.04.2009 16:56:25 28.08.2009 10:.<br>(G)<br><b>В. Делопроизводство</b><br>짿<br>⊕® Договор № 147/09 от 13.12.2009 с АВТОВАЗ Г Д<br>13.12.2009 13:08:18 29.12.2009 11:<br>Настроить права доступа<br>IG)<br><b>ПРИТ технологии</b><br>磡<br>Договор № 171/09 от 15.05.2009 с Каустик По<br>14.05.2009 17:01:19 16.05.2009 15:<br>IG)<br><b>В Кадры</b><br>Создать версию<br>画<br><b>В. Нормативные документы</b><br>Договор № 189-09 от 20.10.2009 с Авиатоплие<br>20.10.2009 17:12:38 20.12.2009 16:<br>(G)<br>Экспортировать<br><b>В Правовое управление</b><br>为<br>Договор № 215-09 от 20.10.2009 с Автомир Ди<br>20.10.2009 17:13:53 25.12.2009 11:<br>IG)<br>Договорные документы<br>Импортировать<br>勡<br>Договор № 276-09 от 16.11.2009 с ТрансТехСе<br>16.11.2009 17:15:20 18.12.2009 17:<br>[G)<br>Исковые заявления<br>國<br>Разблокировать<br>ее» Договор № Б/Н от 15.03.2009 с Заволжский м<br>15.03.2009 20:06:00 15.03.2009 20:.<br>(G)<br>Претензии, жалобы<br>國<br>Договор № Д000015 от 22.06.2009 с НОВАТЭК ед<br>22.06.2009 17:06:22 25.12.2009 13:.<br>IG)<br>Подписать<br><b>Производство</b><br>勡<br>®® Договор № ДГ/09/01 от 12.01.2009 с Авиаэксп<br>12.01.2009 16:41:54 19.11.2009 12:.<br>IG)<br><b>⊞ Сбыт</b><br>Информация о подписях<br>剥<br><b>П</b> Снабжение<br>⊕ Договор № Исх/14 от 15.01.2009 с Авиаэкспо<br>15.01.2009 16:28:45 19.12.2009 11:<br>(G)<br>$Ctrl + C$<br><b>ПРОДА</b> Финансы<br>Копировать ссылку<br>< Приложение к договору № 1 к Договор № 06<br>靊<br>IG)<br>03.10.2009 14:38:43 03.10.2009 14:<br><b>Экономика</b><br>崓<br>⊕® Приложение к договору № 1 от 15.01.2009 к Д<br>Del<br>Удалить ссылку<br>15.01.2009 16:31:07 13.05.2009 16:<br>(G)<br>m.<br>画<br>.<br>12.03.2009 16:54:32 22.03.2009 16:<br>Приложение к договору № 125/09 от 13.03.20<br>IG)<br>œ.<br>Копировать значение<br>$Shift+Ctrl+C$<br>Все папки<br>靊<br>® Приложение к договору № 137/09 от 14.04.20<br>14.04.2009 16:57:55 14.04.2009 17:<br>IG)<br>Копировать документ<br>砸<br>® Приложение к договору № Б/Н от 15.03.2009<br>15.01.2009 17:16:54 15.01.2009 17:<br>IG)<br>Входящие (7)<br>Удадить документ<br>画<br>ее» Протокол №ПР-01 от 12.01.09 к договору ДГ<br>12.01.2009 16:46:29 12.01.2009 16:<br>(G)<br>Исходящие<br>Отправить<br><b>SET Избранное</b><br>Вложено в задачи<br>Вложено в мои незавершенные задания<br>Общая папка<br>Находится в папках<br>Компоненты<br>$\sqrt{a}$<br>Связанные документы<br><b>А</b> Ярлыки<br>Crarvo<br>Состояние документа<br>Alt+Enter<br>Объектов: 21<br>История |                                               |  |  |  |  |  |  |  |  | $\begin{array}{c c c c c} \hline \multicolumn{3}{c }{\mathbf{0}} & \multicolumn{3}{c }{\mathbf{X}} \\\hline \end{array}$ |
|----------------------------------------------------------------------------------------------------|-----------------------------------------------|--|--|--|--|--|--|--|--|----------------------------------------------------------------------------------------------------|
|                                                                                                    | <b>С Договорные документы - DIRECTUM Demo</b> |  |  |  |  |  |  |  |  |                                                                                                    |
|                                                                                                    |                                               |  |  |  |  |  |  |  |  |                                                                                                    |
|                                                                                                    |                                               |  |  |  |  |  |  |  |  |                                                                                                    |
|                                                                                                    |                                               |  |  |  |  |  |  |  |  |                                                                                                    |
|                                                                                                    |                                               |  |  |  |  |  |  |  |  |                                                                                                    |
|                                                                                                    |                                               |  |  |  |  |  |  |  |  |                                                                                                    |
|                                                                                                    |                                               |  |  |  |  |  |  |  |  |                                                                                                    |
|                                                                                                    |                                               |  |  |  |  |  |  |  |  |                                                                                                    |
|                                                                                                    |                                               |  |  |  |  |  |  |  |  |                                                                                                    |
|                                                                                                    |                                               |  |  |  |  |  |  |  |  |                                                                                                    |
|                                                                                                    |                                               |  |  |  |  |  |  |  |  |                                                                                                    |
|                                                                                                    |                                               |  |  |  |  |  |  |  |  |                                                                                                    |
|                                                                                                    |                                               |  |  |  |  |  |  |  |  |                                                                                                    |
|                                                                                                    |                                               |  |  |  |  |  |  |  |  |                                                                                                    |
|                                                                                                    |                                               |  |  |  |  |  |  |  |  |                                                                                                    |
|                                                                                                    |                                               |  |  |  |  |  |  |  |  |                                                                                                    |
|                                                                                                    |                                               |  |  |  |  |  |  |  |  |                                                                                                    |
|                                                                                                    |                                               |  |  |  |  |  |  |  |  |                                                                                                    |
|                                                                                                    |                                               |  |  |  |  |  |  |  |  |                                                                                                    |
|                                                                                                    |                                               |  |  |  |  |  |  |  |  |                                                                                                    |
|                                                                                                    |                                               |  |  |  |  |  |  |  |  |                                                                                                    |
|                                                                                                    |                                               |  |  |  |  |  |  |  |  |                                                                                                    |
|                                                                                                    |                                               |  |  |  |  |  |  |  |  |                                                                                                    |
|                                                                                                    |                                               |  |  |  |  |  |  |  |  |                                                                                                    |
|                                                                                                    |                                               |  |  |  |  |  |  |  |  |                                                                                                    |
|                                                                                                    |                                               |  |  |  |  |  |  |  |  |                                                                                                    |
|                                                                                                    |                                               |  |  |  |  |  |  |  |  |                                                                                                    |
|                                                                                                    |                                               |  |  |  |  |  |  |  |  |                                                                                                    |
|                                                                                                    |                                               |  |  |  |  |  |  |  |  |                                                                                                    |
|                                                                                                    |                                               |  |  |  |  |  |  |  |  |                                                                                                    |
|                                                                                                    |                                               |  |  |  |  |  |  |  |  |                                                                                                    |
|                                                                                                    |                                               |  |  |  |  |  |  |  |  |                                                                                                    |
|                                                                                                    |                                               |  |  |  |  |  |  |  |  |                                                                                                    |
|                                                                                                    |                                               |  |  |  |  |  |  |  |  |                                                                                                    |
|                                                                                                    |                                               |  |  |  |  |  |  |  |  |                                                                                                    |

Рисунок 9 – Интерфейс СА DIRECTUM

Интерфейс программного продукта отражен на рисунке 10.

Осуществим сравнение рассмотренных выше систем электронного документооборота. Результаты анализа нашли отражение в таблице 1.

|                   |                                                                                                    | Демо база IC:ERP Управление предприятием 2.0 / Соколов Михаил Васильеви (IC:Предприятие) |                      |             |                                                |           |                                                         |           | $\hat{B}$ $\hat{B}$ $\hat{B}$ $\hat{B}$ $\hat{B}$ $\hat{B}$ $\hat{B}$ $\hat{B}$ $\hat{B}$ $\hat{B}$ $\hat{B}$ $\hat{B}$ $\hat{B}$ $\hat{B}$ $\hat{B}$ $\hat{B}$ $\hat{B}$ $\hat{B}$ $\hat{B}$ $\hat{B}$ $\hat{B}$ $\hat{B}$ $\hat{B}$ $\hat{B}$ $\hat{B}$ $\hat{B}$ $\hat{B}$ $\hat{B$ |  |
|-------------------|----------------------------------------------------------------------------------------------------|------------------------------------------------------------------------------------------|----------------------|-------------|------------------------------------------------|-----------|---------------------------------------------------------|-----------|----------------------------------------------------------------------------------------------------|--|
|                   |                                                                                                    |                                                                                          |                      |             |                                                |           |                                                         |           |                                                                                                    |  |
| Рабочий<br>стол   | Маркетинг и<br>планирование                                                                                                    | Продажи<br>Закупки                                                                       | Склад                |             | Производство<br>и ремонты                      | Зарплата  | Кадры                                                   | Финансь   | Бюлжетирование                                                                                                    |  |
| Рабочий стол      | $\boldsymbol{\times}$                                                                                                    | $\times$<br>Ресурсные спецификации                                                       |                      |             | Изготовление РХ4.564.700.02 Якорь (Ресурсная Х |           | Изготовление реле РЕН 18 (Ресурсная специфи Х           |           | $\left( \bigtriangledown \right)$                                                                                                    |  |
| Изгото            |                                                                                                    | Изготовление реле РЕН 18 (Ресурсная спецификация)                                        |                      |             |                                                |           |                                                         |           |                                                                                                    |  |
| Перейти<br>Планов | Записать и закрыть                                                                                                    | В Назначить основной Сравнить спецификации Создать на основании - В<br>$\Box$            |                      |             |                                                |           |                                                         |           | Все действия -                                                                                                    |  |
| Дерево с          | <b>Fpynna:</b>                                                                                                    |                                                                                          | $ Q $ Koa: 000000025 |             | Статус:                                        | Действует | Установить статус *                                     |           |                                                                                                    |  |
| Отклонен          |                                                                                                    | Наименование: Изготовление реле РЕН 18                                                   |                      |             | Действует с: 31.10.2018                        |           | <b>■×</b> no:                                           | <b>曲×</b> |                                                                                                    |  |
| Присоед           | Примене<br>Описание<br>$\Box$<br>Выходные изделия (1)<br>Материалы и работы (14)<br>Трудозатраты<br>Производственный процесс<br><b>Дополнительно</b> |                                                                                          |                      |             |                                                |           |                                                         |           |                                                                                                    |  |
| Paspewe           | <b>В Добавить</b>   В X                                                                                                    |                                                                                          |                      |             |                                                |           | Подобрать   Автовыбор материала   Настроить потребление |           | Все действия -                                                                                                    |  |
| Стоимост          | N                                                                                                    | Номенклатура                                                                             | <b>X</b>             | Количество  | Упаковка. Ед. изм.                             |           | Производится в процессе                                 |           |                                                                                                    |  |
| Cм.               |                                                                                                    | 1 РХ4.564.710.00 Катушка                                                                 | k.                   | $1.000$ ur  |                                                |           | √ Изготовление РХ4.564.710.00 СБ Катушка                |           |                                                                                                    |  |
| Мои зам           |                                                                                                    | 2 РХ4 564 720 00 Блок контактов                                                          | $\leq$               | $1.000$ ur  |                                                |           | V Изготовление РХ4 564 720 00 СБ Блок контактов         |           |                                                                                                    |  |
|                   |                                                                                                    | 3 РХ4.564.730.00 Язычок в сборе                                                          | k.                   | $1.000$ ut  |                                                |           | ↓ Изготовление РХ4.564.730.00 СБ Язычок в сборе         |           |                                                                                                    |  |
|                   |                                                                                                    | 4 РХ4 564 740 00 Кололка с контактами                                                    | $\epsilon$ .         | $1.000$ ut  |                                                |           | V Изготовление РХ4 564 740 00 СБ Кололка с контактами   |           |                                                                                                    |  |
|                   |                                                                                                    | 5 РХ4.564.700.01 Кронштейн                                                               | ċ.                   | $1.000$ urt |                                                |           | ↓ Изготовление РХ4.564.700.01 Кронштейн                 |           |                                                                                                    |  |
|                   |                                                                                                    | 6 РХ4.564.700.02 Якорь                                                                   | $\lt$                | $1.000$ ur  |                                                |           | ↓ Изготовление РХ4.564.700.02 Якорь                     |           |                                                                                                    |  |
|                   |                                                                                                    | 7 РХ4.564.700.03 Пластина прижимная                                                      | $\epsilon$           | $1.000$ uT  |                                                |           | √ Изготовление РХ4.564.700.03 Пластина прижимная        |           |                                                                                                    |  |
|                   |                                                                                                    | 8 РХ4.564.700.04 Пружина                                                                 | Ċ.,                  | $1.000$ uT  |                                                |           | √ Изготовление РХ4.564.700.04 Пружина                   |           |                                                                                                    |  |
|                   |                                                                                                    | 9 РХ4.564.700.05 Гайка рев.1                                                             | $\leq$               | 1.000       |                                                |           | √ Изготовление РХ4 564 700 05 Гайка                     |           |                                                                                                    |  |
|                   |                                                                                                    | 10 РХ4.564.720.05 Колодка                                                                | $\lt$                | $1.000$ ur  |                                                |           | √ Изготовление РХ4.564.720.05 Колодка                   |           |                                                                                                    |  |
|                   |                                                                                                    | 11 Винт АМЗ-6фх28 ГОСТ 17475-80                                                          | <…                   | $2.000$ ur  |                                                |           |                                                         |           |                                                                                                    |  |
|                   | $\sim$                                                                                                    |                                                                                          |                      |             |                                                |           |                                                         |           | Þ                                                                                                    |  |
|                   |                                                                                                    |                                                                                          |                      |             |                                                |           |                                                         |           |                                                                                                    |  |
| История           |                                                                                                    |                                                                                          |                      |             |                                                |           |                                                         |           | <b>і</b> Обновить курсы валют                                                                                                    |  |

Рисунок 10 – Рабочее окно программы «1С: Предприятие»

Таблица 1 – Сводная оценочная таблица сравниваемых систем

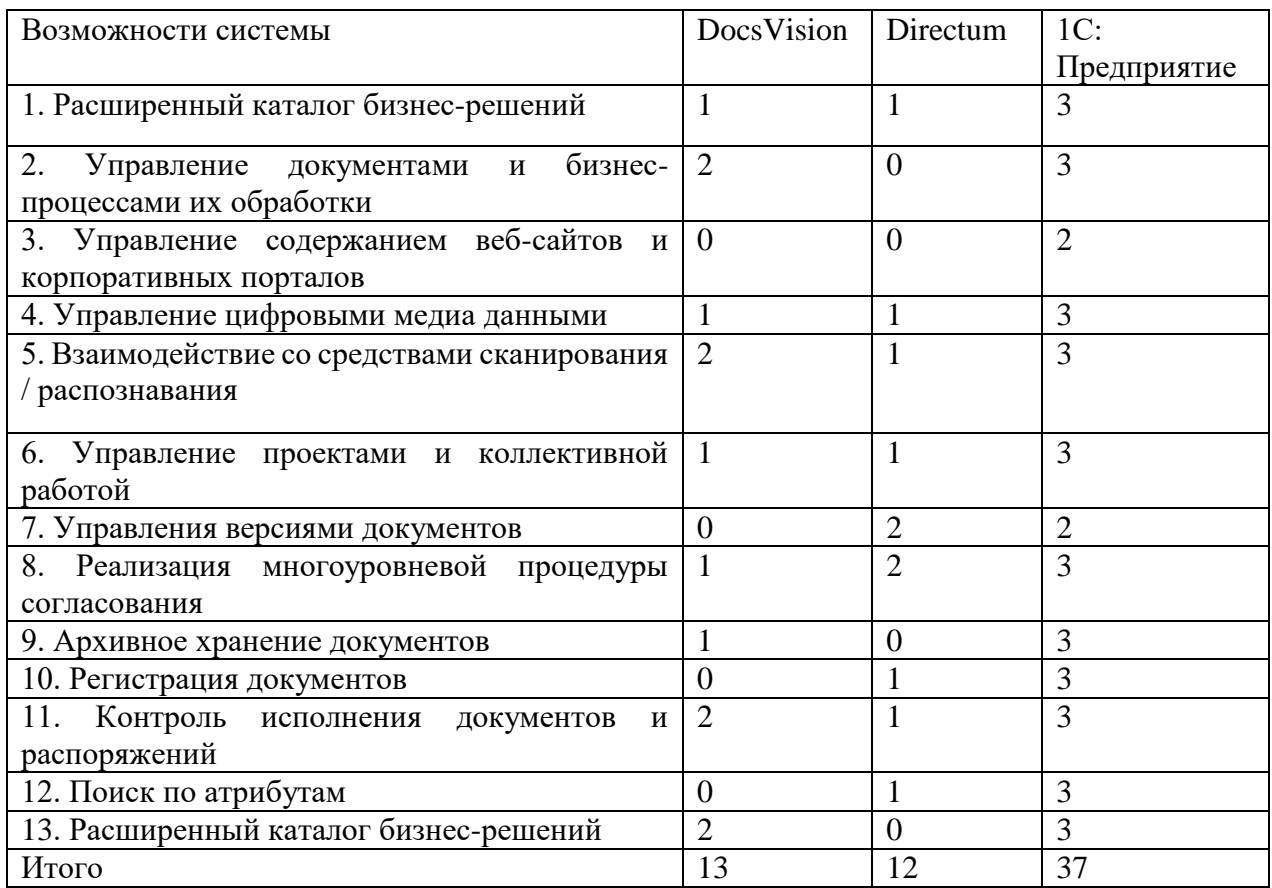

Выполнение сравнительного анализа осуществлено с применением критериев от 0 до 3, а именно:

– 0 соответствует тому факту, что отмеченный функционал не присутствует в этом продукте;

– 1 говорит об отсутствии этого функционала в этом продукте, но в тоже время есть возможность применения допприложений, чтобы появилась возможность реализовать нужную задачу;

– 2 показывает наличие данного функционала у рассматриваемой системы при внесении дополнительных средств и выглядит как дополнительная опция;

– 3 отражает наличие бесплатного нужного функционала в базовой комплектации.

Проанализировав особенности функциональных свойств рассматриваемых программных продуктов, можно сделать вывод о том, что максимальным количеством функций и опций снабжена система 1С: Предприятие.

Для исследуемой организации с целью разработки системы электронного документооборота решено использовать технологию индивидуального проектирования информационной системы.

Очевидным достоинством разработанной с нуля индивидуальной системы выступает существенная гибкость при ее настраивании и эксплуатации. В этом случае оказываются учтенными характеристики рассматриваемого учреждения.

Итак, для создания системы электронного документооборота была выбрана технология оригинального проектирования, исходя из вышеописанных преимуществ данного метода. Приобретение сторонней информационной системы для автоматизации исследуемого процесса не требуется.

### <span id="page-16-0"></span>**1.4 Постановка задачи и разработка и анализ модели бизнеспроцесса «как должно быть»**

Наличие следующих характеристик у системы автоматизации является необходимым условием:

 наличие возможности для помещения данных в таблицы базы данных;

организация поиска необходимых сведений в базе данных;

 доступ к редактированию данных в таблицах базы данных посредством ввода, удаления, замены при использовании стандартных устройств для ввода;

 способность формировать протоколы с возможностью вывода данных на экран монитора или печать;

 возможность осуществлять просмотр данных через форму базы данных;

наличие средств для возможного усовершенствования системы;

стремительная обработка данных.

Модель потоков данных «TO-BE» представлена на рисунке 11.

Процесс – управление электронным документооборотом.

Входной поток – внутренняя и внешняя документация.

Выходной – внутренняя и внешняя документация в электронном виде.

Механизм – система электронного документооборота.

Декомпозиция IDEF0 модели процесса «Управление электронным документооборотом» при формировании документа отражена на рисунке 12.

Внешний вид процессов в блоке А1 «Учет поступления документов» отражен на рисунке 13.

Внешний вид процессов в блоке А2 «Распределение документов» приведена на рисунке 14.

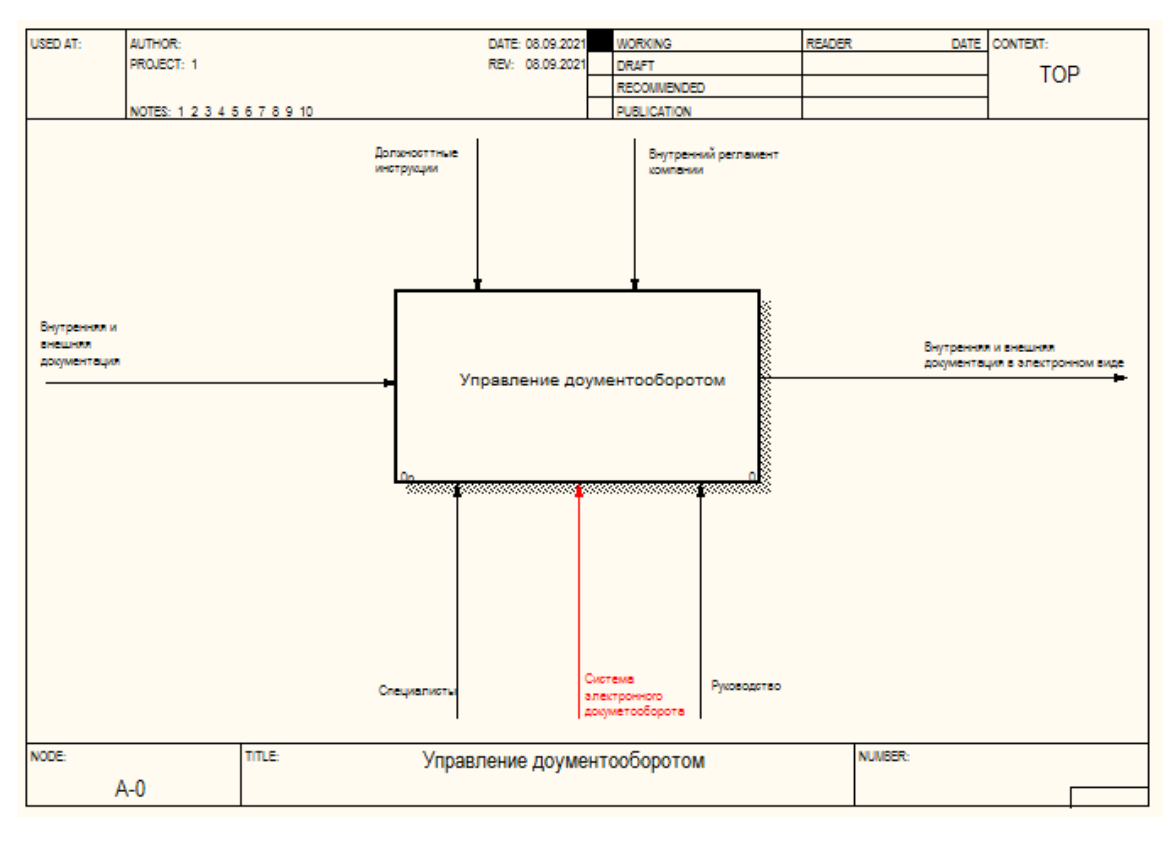

Рисунок 11 – Модель потоков данных «TO-BE»

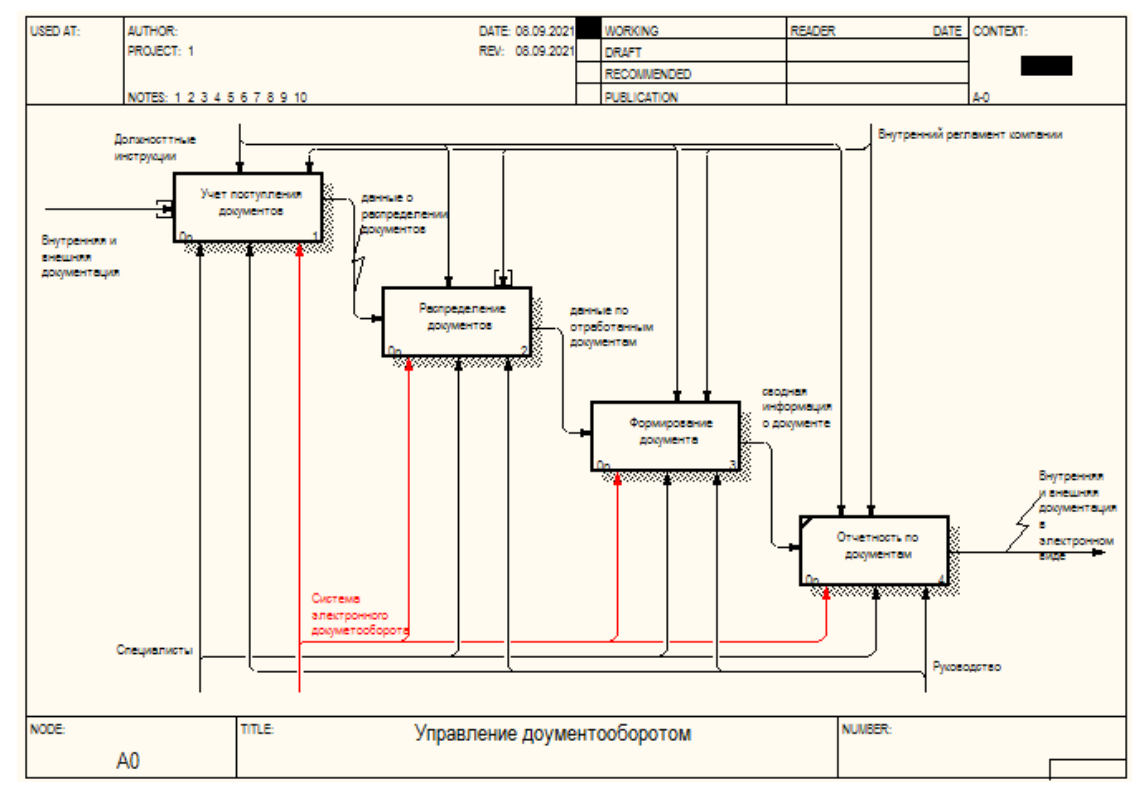

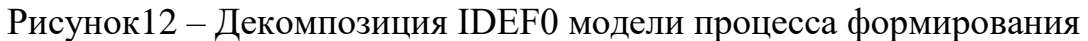

документа

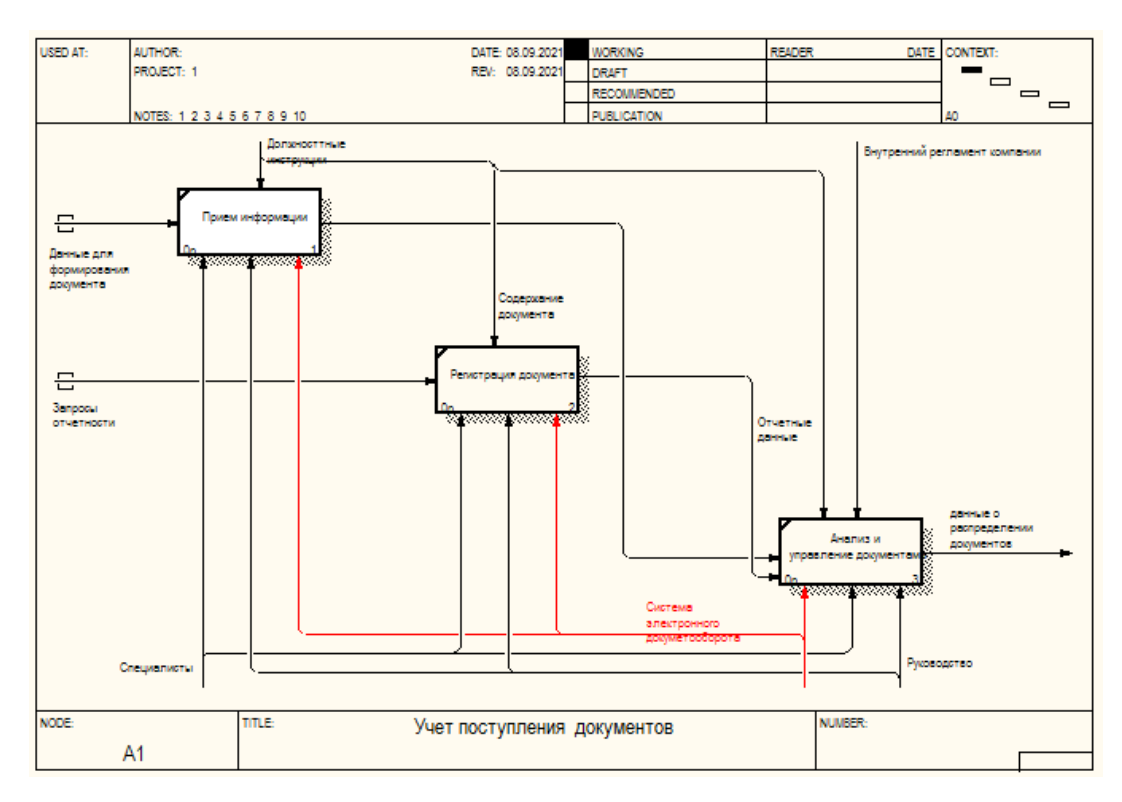

Рисунок 13 – Декомпозиция блока А1 «Учет поступления документов»

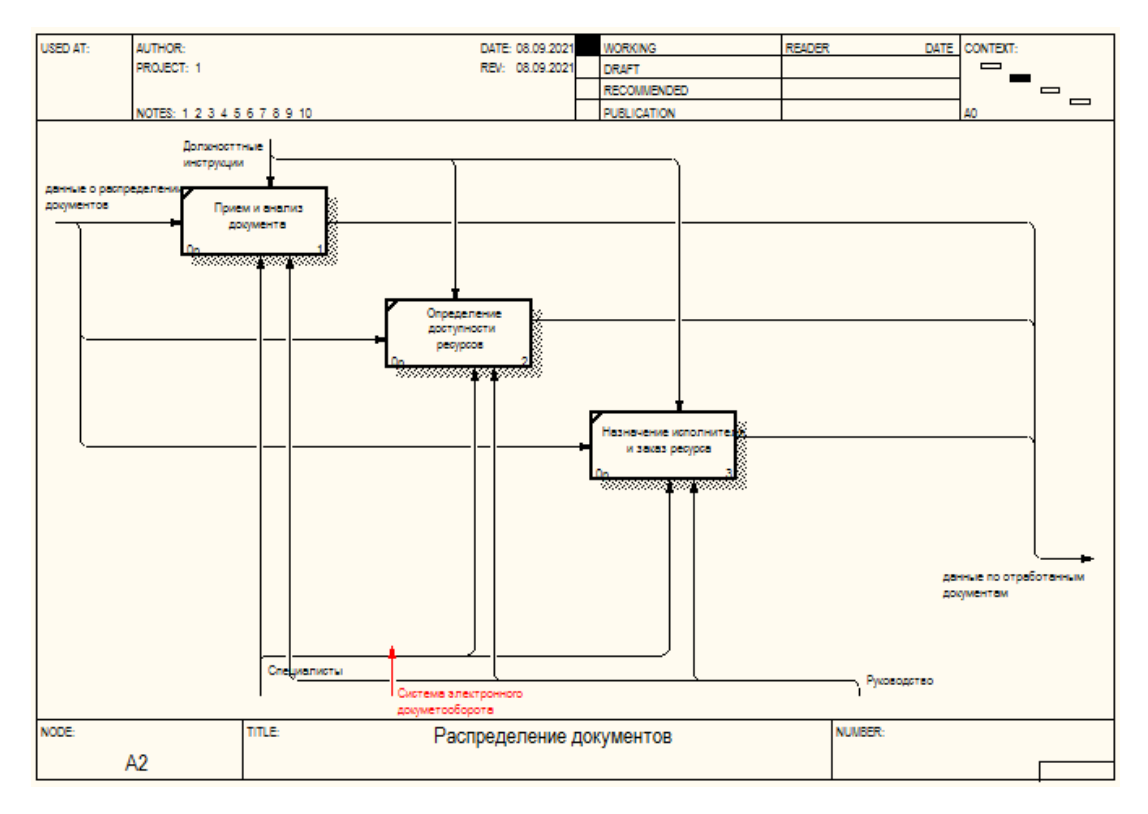

Рисунок 14 – Декомпозиция блока А2 «Распределение документов»

Внешний вид процессов в блоке А3 «Формирование документов» отражен на рисунке 15.

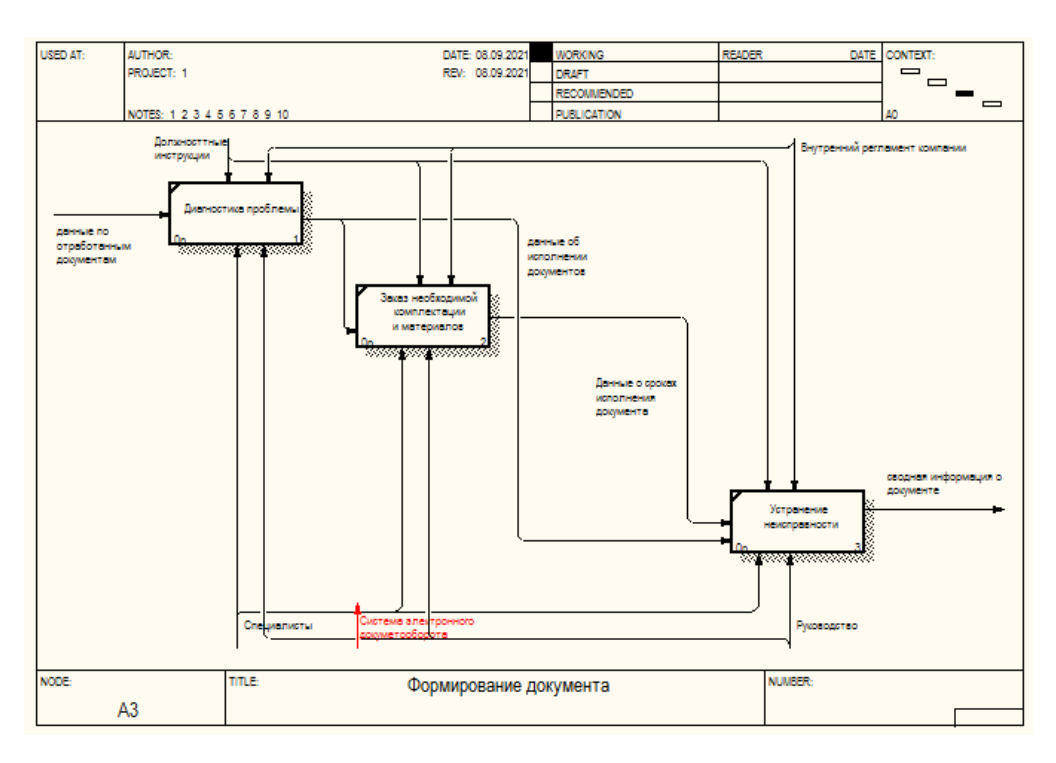

Рисунок 15 – Декомпозиция блока А3 «Формирование документов»

Разработана и проанализирована модель бизнес-процесса «как должно быть».

Выводы по главе 1

Функциональное моделирование предметной области нашло отражение в первой главе ВКР.

В данной главе дана технико-экономическая характеристика предметной области, общая характеристика исследуемого учреждения.

Разработана и проанализирована модель бизнес-процесса «как есть». Кроме того, выполнено обоснование надобности создания электронного документооборота.

В завершении главы разработана и проанализирована модель бизнеспроцесса «как должно быть».

В процессе выполнения первой главы выпускной квалификационной работы был собран большой объем аналитического и фактологического материала, который будет необходим в процессе дальнейшей работы.

<span id="page-20-0"></span>**2 Логическое проектирование электронного документооборота МКУ «Финансовое управление» администрации муниципального района Волжский Самарской области**

## <span id="page-20-1"></span>**2.1 Логическая модель электронного документооборота и ее описание**

На этапе построения логической модели системы используются методологии объектно-ориентированного анализа и проектирования, с применением языка UML. Данное средство проектирования позволяет также формировать логическую модель данных на основе концептуальной модели и проводить описание логической модели при помощи языка UML.

В разрабатываемой информационной системе управления ЭД предполагается наличие следующих типов пользователей: начальник отдела, экономисты, специалисты по проектам, юристы, пользователи (рисунок 16).

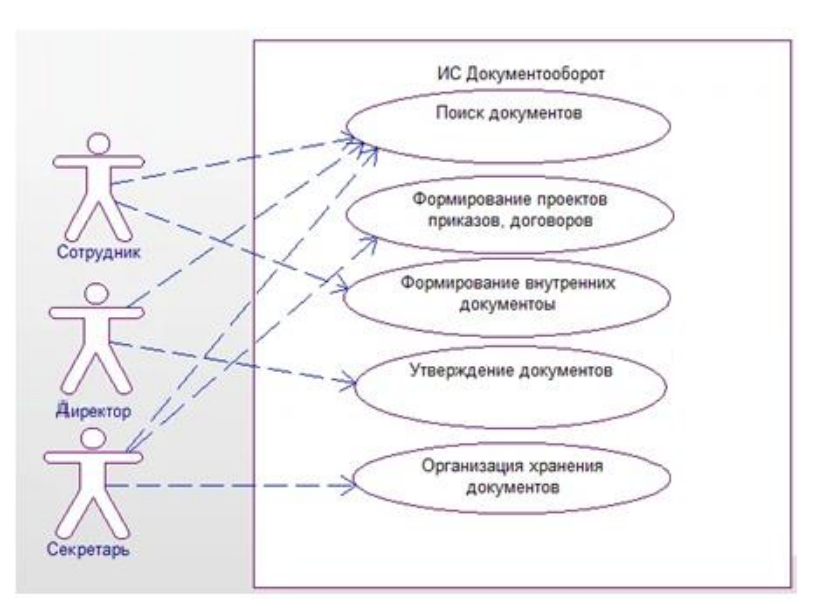

Рисунок 16 – Диаграмма вариантов использования

Формированием внутренних документов, работой с ними занимаются сотрудники структурных подразделений МКУ «Финансовое управление»

Администрации муниципального района Волжский Самарской области (актор «Сотрудник»). Далее секретарь занимается обработкой и подготовкой документов для предоставления директору. Далее директор утверждает необходимые документы.

На рисунке 17 представлена диаграмма классов информационной системы управления документооборотом.

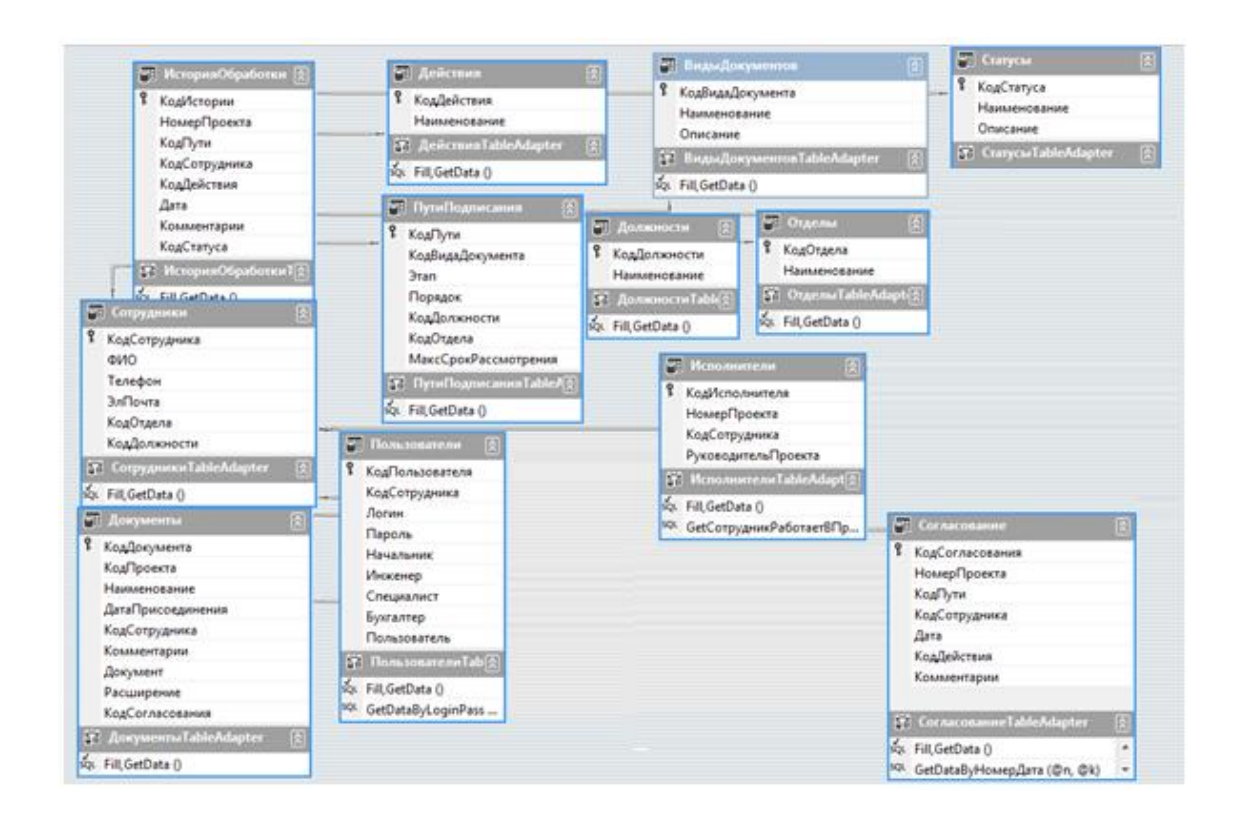

Рисунок 17 – Диаграмма классов

На рисунке 18 представлена диаграмма последовательности, отражающая последовательность действий для специалиста для варианта использования «Работа с документом».

На рисунке 19 представлена диаграмма «сущность-связь» для системы взаимодействия «документ-сотрудник».

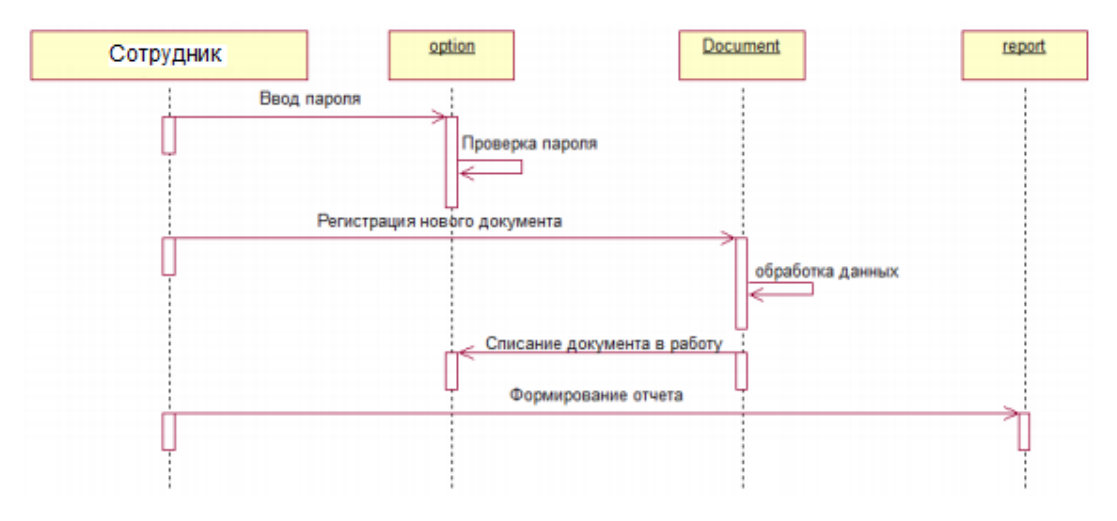

Рисунок 18 – Диаграмма последовательности

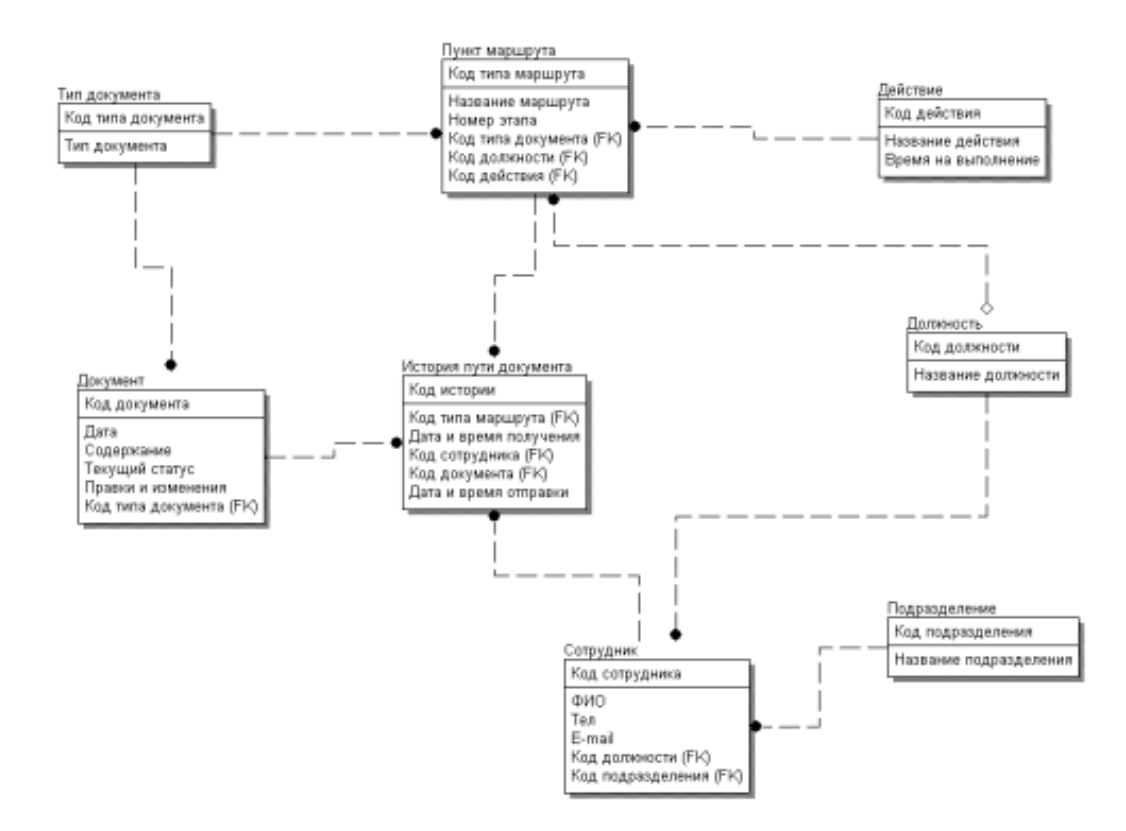

Рисунок 19 – Диаграмма «сущность-связь»

На рисунке 20 представлена диаграмма деятельности для процесса создания нового документа.

| Nº             | Действие                                                              | Директор          | Сотрудник                                 | Секретарь                  |  |
|----------------|-----------------------------------------------------------------------|-------------------|-------------------------------------------|----------------------------|--|
| 1              | Предоставление<br>задания на<br>формирование<br>документа             | Задание           |                                           |                            |  |
| 2              | Передача<br>запросов на<br>выборку<br>документов                      |                   | Запрос                                    |                            |  |
| 3              | Выборка<br>документации для<br>формирования<br><b>отчётности</b>      |                   |                                           | Формирование<br>документов |  |
| $\overline{4}$ | Предоставление<br>документов для<br>формирования<br><b>ОТЧЁТНОСТИ</b> |                   | Данные для<br>формировани<br>я отчётности |                            |  |
| 5              | Формирование<br>отчётности                                            |                   | Отчётность                                |                            |  |
| 6              | Печать отчётности                                                     |                   | Отчет по<br>документам                    |                            |  |
| 7              | Предоставление<br><b>ОТЧЁТНОСТИ</b>                                   | Итоговый<br>отчет |                                           |                            |  |

Рисунок 20 – Диаграмма деятельности

Сотрудник создает новый документ и назначает ответственного за его исполнение.

Исполнитель ведет документ, заполняет параметры и реквизиты в карточке, прикрепляет внешние файлы.

После утверждения и согласования документу устанавливается статус «утвержден» [40].

### <span id="page-24-0"></span>**2.2 Информационное обеспечение АИС**

Классификаторы отражают систематический свод каких-либо объектов, и позволяет определять для каждого из этих объектов свое место, которым присваивается как правило числовое обозначение [30].

В проектируемой информационной системе управления электронным документооборотом используются следующие локальные классификаторы.

Статус документа: постоянный, новый и т.д. Система кодирования: порядковая.

Вид документа. Система кодирования: порядковая.

Отдел. Система кодирования: порядковая.

Должность. Система кодирования: порядковая.

Действие по согласованию: согласовано, перенаправлено, отказ и т.д.

Система кодирования: порядковая [30].

В проектируемой информационной системе управления электронным документооборотом используются следующая нормативно-справочная информация.

Должностные инструкции сотрудников.

Устав предприятия.

Налоговый кодекс РФ.

Гражданский кодекс РФ.

Договор оказания услуг заказчику.

Федеральный закон от 26.07.06 г. № 135-ФЗ «О защите персональных данных».

В качестве входной информации в проектируемой системе выступают следующие данные.

Данные о сотрудниках предприятия.

Данные о документах.

Данные о рабочих проектах предприятия.

Пути согласования документов между исполнителями.

Данные о согласовании документов.

Данные о внутренних заданиях.

Данные о выполнении внутренних заданий.

Данные о ходе выполнения проекта.

Данные о пользователях ИС.

В качестве выходной информации в СЭД выступает [2]:

текущее состояние документов;

- результаты согласования документов;
- история обработки документов;
- контроль выполнения внутренних заданий.

Выходная информация системы будет формироваться в виде отчетов в печатной форме.

### <span id="page-25-0"></span>**2.3 Логическое моделирование предметной области**

База данных представляет собой модель, которая создает порядок для хранения для информационных данных о группе объектов, объединенных общими свойствами.

С целью упорядоченно хранить и обрабатывать большие объемы данных применима система управления базами данных (СУБД), в которых организовано хранение информации так, чтобы был организован удобный доступ к ее просматриванию, изменению, пополнению, просматриванию, сортированию. [7, 24].

В результате исследования предметной области были выделены сущности предметной области, представленные в приложении А.

На рисунке 21 представлена ER-диаграмма «сущность-связь».

Разработанная ER -диаграмма «сущность-связь» отображает все действующие элементы проектируемой системы.

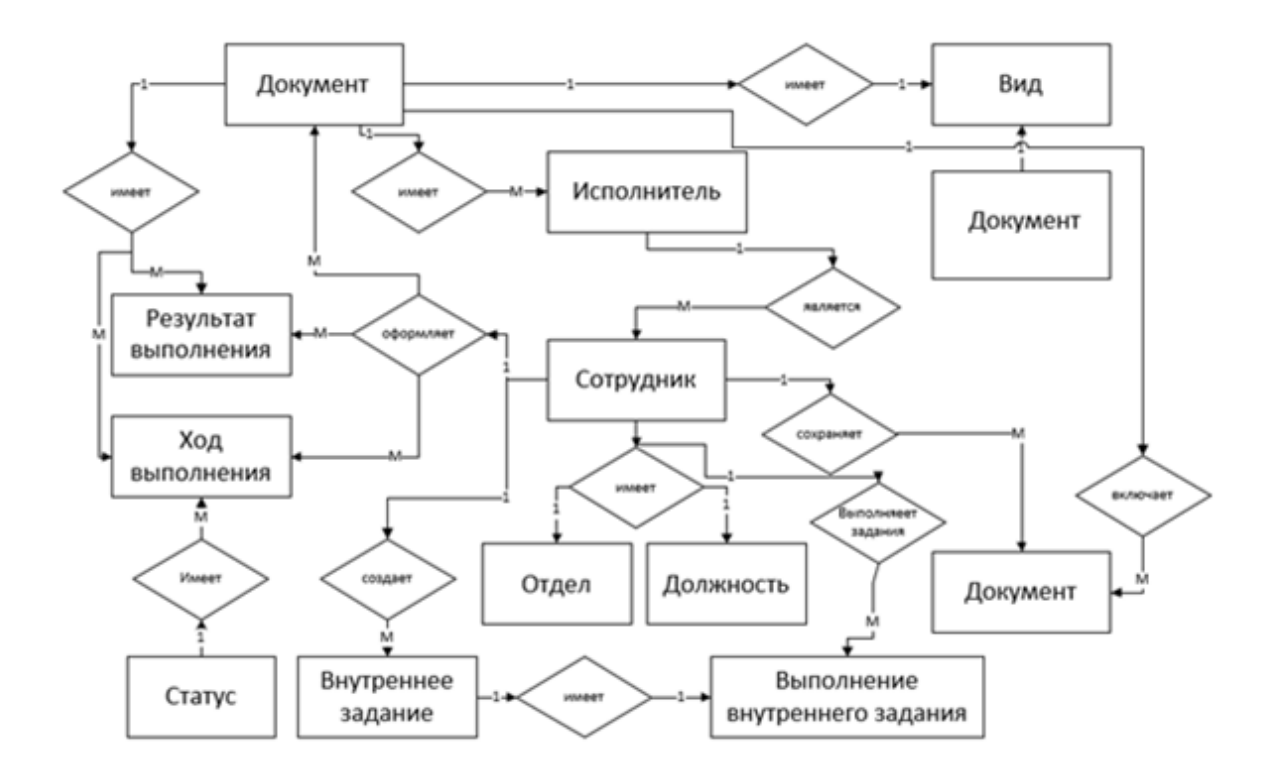

Рисунок 21 – ER-диаграмма «сущность-связь»

После проведения анализа, состоящего в очищении и верификации модели, концептуальная диаграмма преобразована в предварительную логическую модель (реляционную).

Логическая модель данных приведена на рисунке 22.

После генерации внешних ключей, созданных на основе выделенных отношений, организованы связи между сущностями на основании выбранных первичных ключей и типов связей. Требования к техническому обеспечению представлены в таблице 2.

Таблица 2 – Аппаратные требования информационной системы

| Устройство       | Сервер                             | Клиент             |  |  |  |  |
|------------------|------------------------------------|--------------------|--|--|--|--|
| Процессор        | 3,5 ГГц (с архитектурой х64)       | $2,5$ ГГц          |  |  |  |  |
| O <sub>3</sub> y | $6\Gamma$ Б                        | $4$ I <sub>B</sub> |  |  |  |  |
| Жесткий диск     | 120 Гб                             | 100 MB             |  |  |  |  |
| Устройства ввода | клавиатура и мышь                  |                    |  |  |  |  |
| ЛВС              | Пропускная способность 100 Мбит/с. |                    |  |  |  |  |

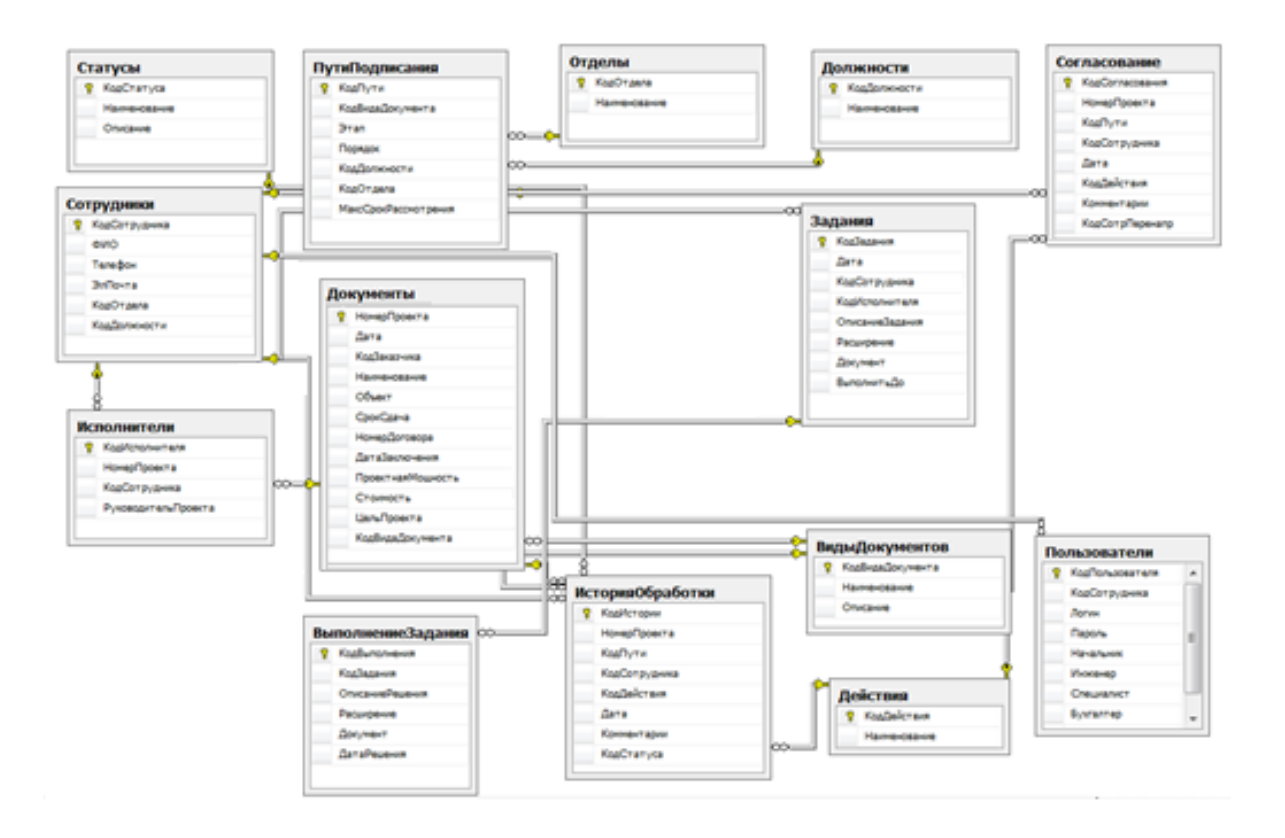

Рисунок 22 – Логическая модель данных

Рекомендуемые характеристики ПК:

- процессор Intel Core i5 3570 3.0 Ггц, 4 ядра;
- системная память 8192 Мб (DDR3-1600);
- видеоадаптер AMD Radeon HD 7800 Series (4830 Мб);
- дисковый накопитель Hitachi HTS542516K9SA00 (1000 Гб, 5400 RPM, SATA);
- монитор ASUS VS238N  $[19"$  LCD].

На исследуемом предприятии установлены современные технические средства.

Следовательно, необходимость замены и модернизации технического обеспечения отсутствует.

Выводы по главе 2

В ходе выполнения второй главы выпускной квалификационной работы получены следующие результаты.

Проведенный анализ предметной области и существующих технологий проектирования выявил, что в ходе разработки будет использоваться объектно-ориентированный подход.

На основании проведенного анализа предметной области построены предварительный вариант диаграммы использования, которая представляет основные функции работы системы управления ЭД, диаграммы последовательности, а также необходимые диаграммы состояний.

Выбрана технология проектирования базы данных и построена логическая модель базы данных на основе сформированной концептуальной модели.

Определены необходимые требования к техническому обеспечению системы.

<span id="page-29-0"></span>**3 Физическое проектирование электронного документооборота МКУ «Финансовое управление» Администрации муниципального района Волжский Самарской области**

#### <span id="page-29-1"></span>**3.1 Выбор архитектуры электронного документооборота**

Технологическая архитектура представляет собой сочетание схем организации, предметизации, навигации, реализованных в информационной системе.

Исследуемая система будет организована в соответствии с архитектурой «клиент-сервер», как двухуровневая, ее модель отражена на рисунке 23.

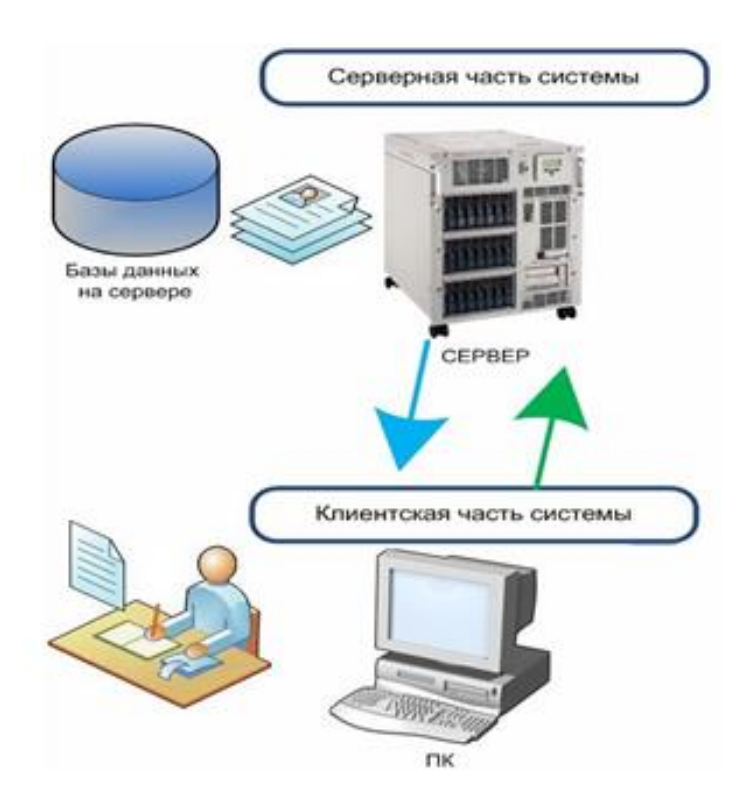

Рисунок 23 – Двухуровневая архитектура «Клиент-Сервер»

Применяемая технология в архитектура ИС – толстый клиент. Архитектура электронного документооборота приведена на рисунке 24.

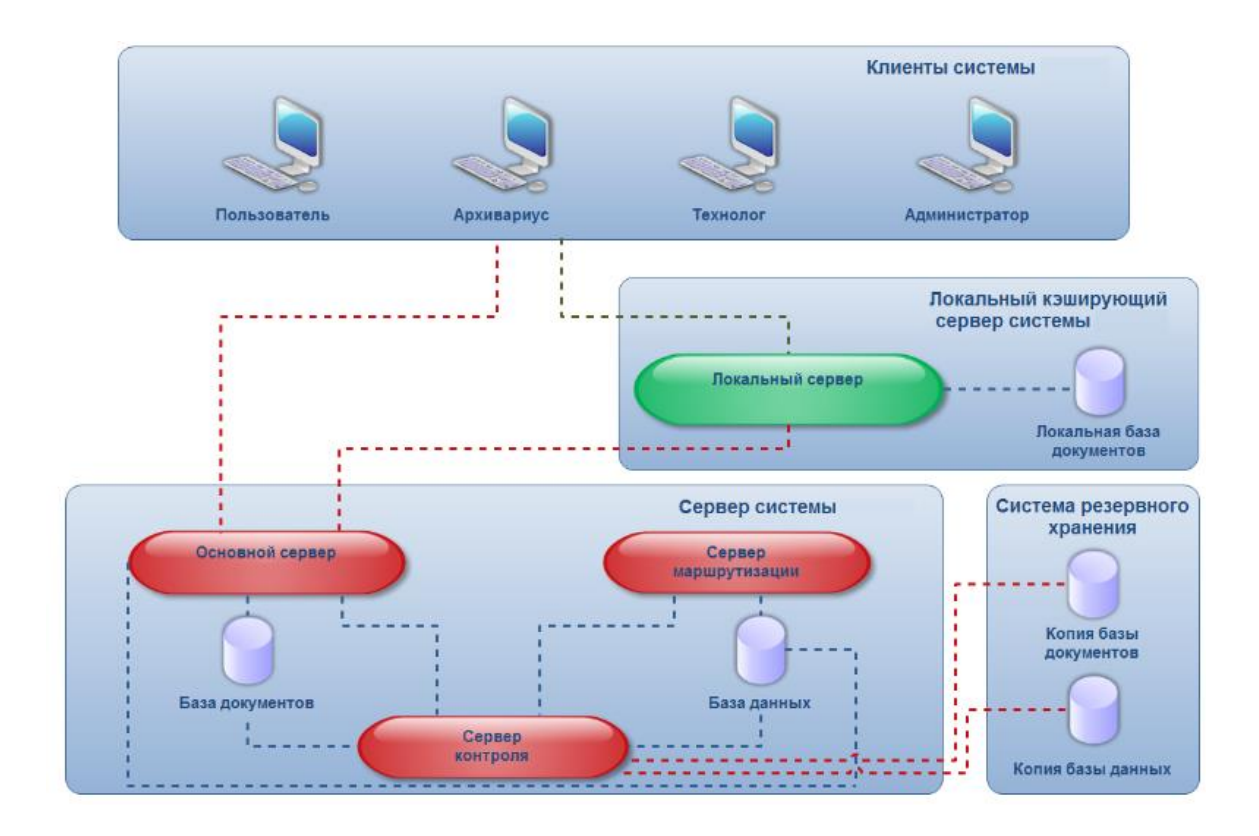

Рисунок 24 – Архитектура электронного документооборота

В качестве хранилища информации может использоваться главный сервер в этой комбинации системной архитектуры.

### <span id="page-30-0"></span>**3.2 Выбор технологии разработки программного обеспечения**

Для разработки клиентской части информационной системы необходимо выбрать язык программирования для разработки.

Наиболее популярными языками программирования являются:

С++;

 $- C#;$ 

Java.

Результаты сравнения языков программирования и подключаемых к ним библиотек приведены в таблице 3.

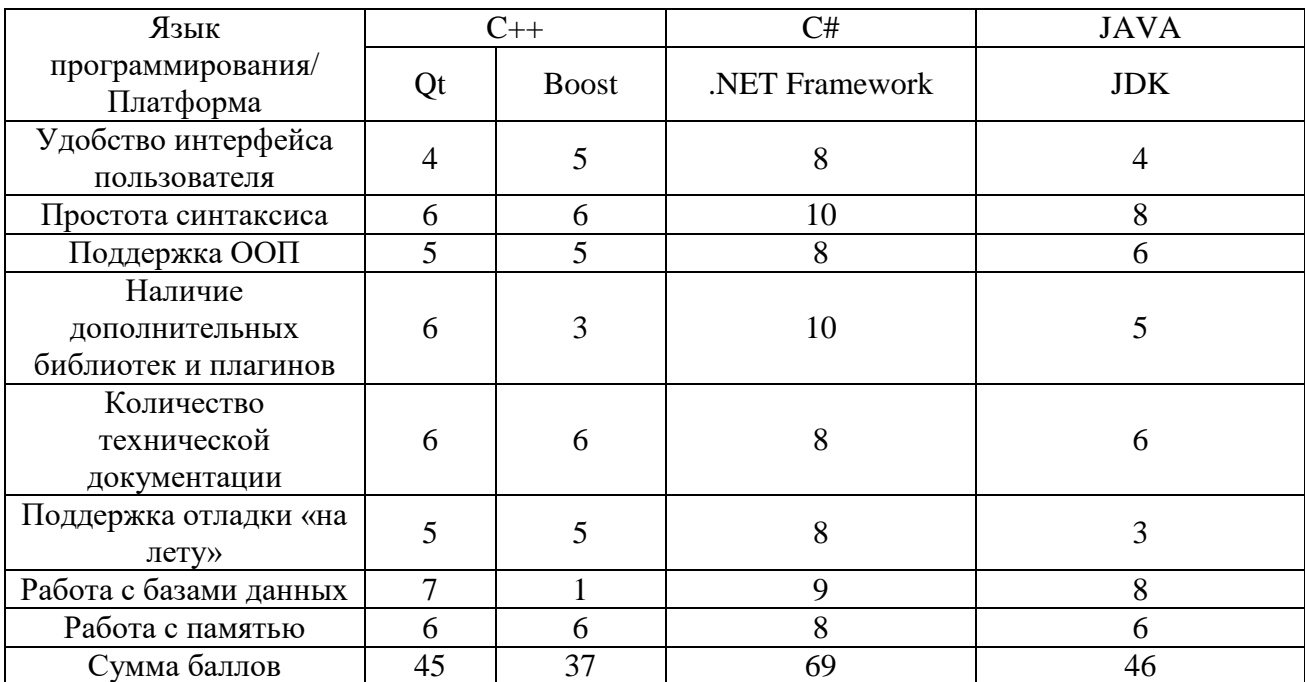

### Таблица 3 – Сравнения языков программирования

Очевидно, что выбор был сделан в пользу языка программирования C#. На C# можно создавать почти все типы приложений, к то же его можно использовать для написания ПО для большинства современных платформ [45].

Следовательно, средой программирования выбрана MicrosoftVisualC# Express.

### <span id="page-31-0"></span>**3.3 Выбор СУБД**

В настоящее время наибольшее распространение получили реляционные БД в качестве хранилищ данных для информационных систем [32].

Для создания базы данных системы ЭД можно использовать любую реляционную СУБД, поддерживающую клиент-серверную технологию [49]:

– бесплатные: MySQL, MSSQLExpress, OracleXE;

– коммерческие: Oracle, MS SQL, MS Access, DB2, Oracle Database, Microsoft SQL Server, PostgreSQL, Visual FoxPro и др.

Для разработки информационной системы управления ЭД выбор был сделан в пользу MSSQLServerExpress, поскольку данная СУБД является свободно распространяемой, имеет широкие возможности по администрированию крупных баз данных.

#### <span id="page-32-0"></span>**3.4 Разработка физической модели данных**

На рисунке 25 представлена диаграмма компонентов информационной системы. Данная диаграмма содержит описание архитектуры разрабатываемой ИС и ее компонентов. Элементы системы:

– Doc.exe – исполняемый файл. Запускает клиентское приложение для работы с документами и подключение к базе данных;

–  $\overline{b}$ Д –  $\overline{b}$ Д на сервере MSSQLServer;

– MainForm – главная форма приложения, которая позволяет просматривать общую информацию, выбранную в дереве проектов, историю обработки документов, его согласовании, прикреплении документов и т.д.;

– Sprav – форма редактирования справочников;

– NewZad – форма создания нового внутреннего задания для сотрудника компании;

– ControlZad – форма для контроля выполнения внутренних заданий и приерепления решений к заданиям, выданным авторизованному пользователю.

– FormAuth – форма авторизации;

– Reports – форма создания отчетов;

– ShablonSoglas – форма для согласования проектов участниками.

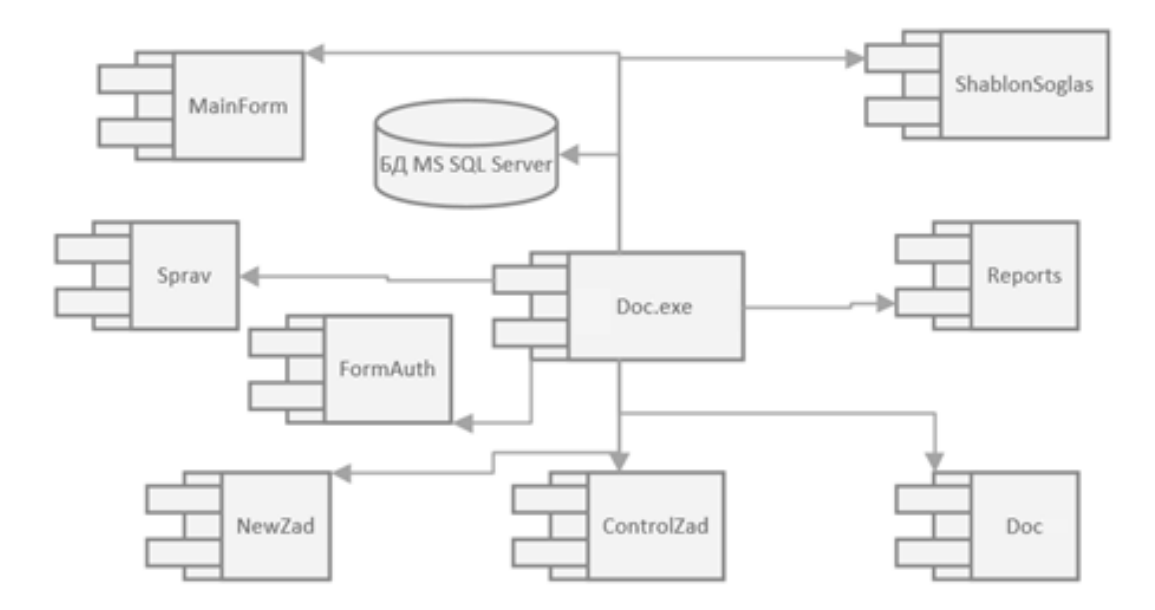

Рисунок 25 – Диаграмма компонентов

Диаграмма развертывания, Deployment diagram, в UML моделирует физическое развертывание артефактов на узлах: какие аппаратные компоненты («узлы») существуют при работе системы.

На рисунке 26 представлена диаграмма развертывания.

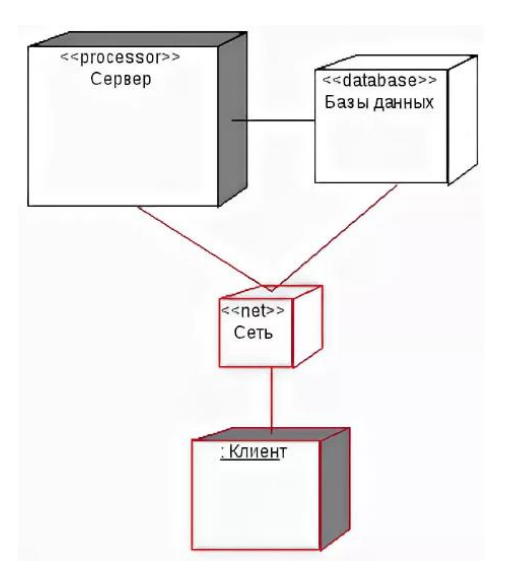

Рисунок 26 – Диаграмма развертывания

Данная диаграмма представляет собой размещение компонентов ИС. Сервер базы данных будет содержать базу данных «Документы». На компьютерах пользователей, подключенных к сети и серверу БД, будут размещены клиентские приложения для доступа к БД и извлечения данных по запросам SQL.

На рисунке 27 представлена физическая модель данных информационной системы [31] управления документооборотом.

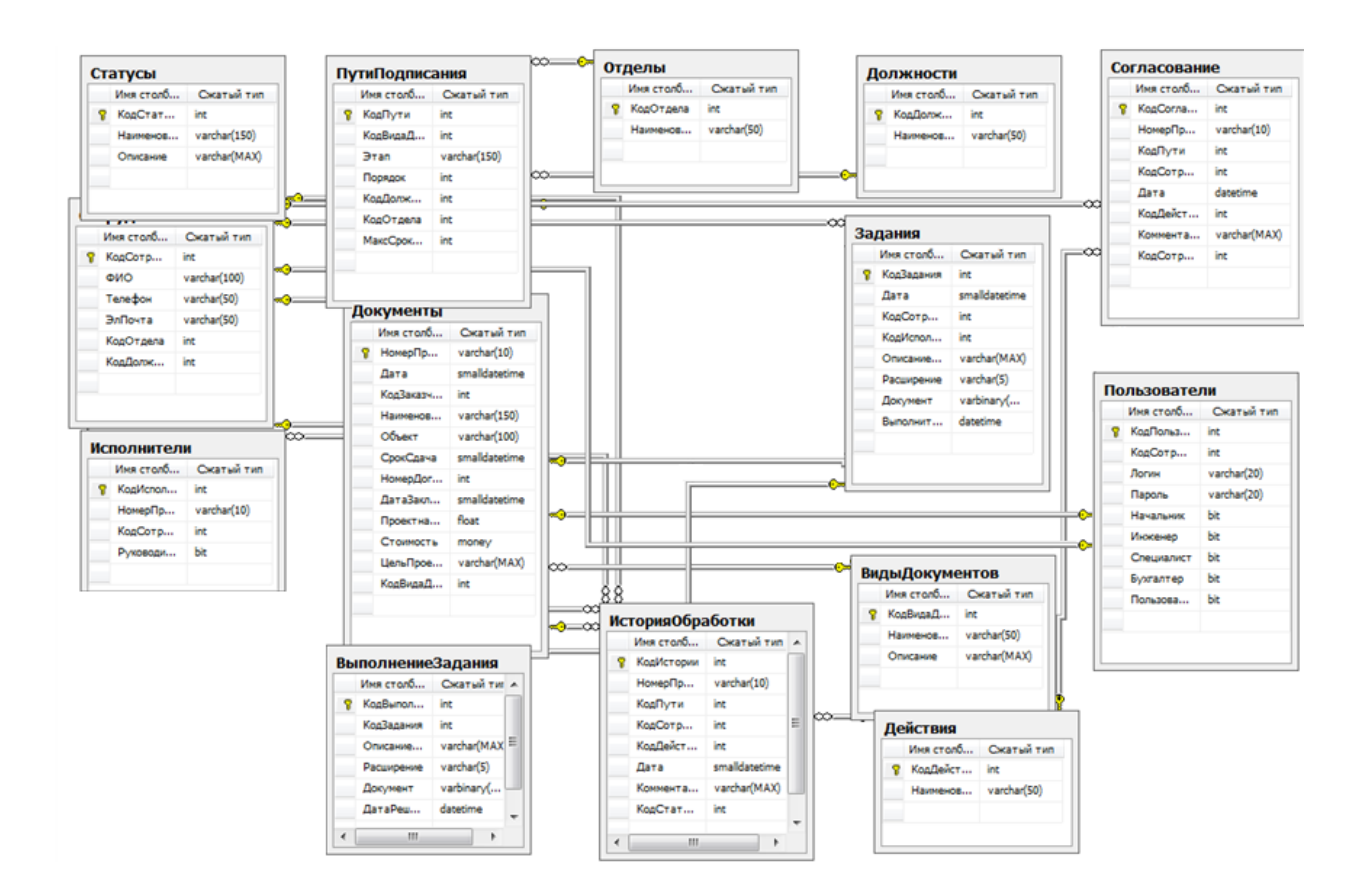

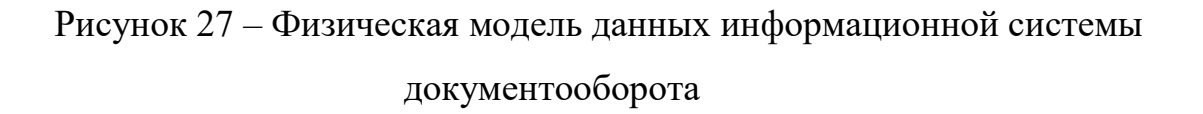

В соответствии с функциональными задачами информационной системы и требованиями, предъявляемыми к ее проектированию, при разработке системы должен быть использован модульный принцип построения, обеспечивающий хорошую масштабируемость и наращивание функциональных возможностей продукта.

### <span id="page-35-0"></span>**3.5 Разработка программного обеспечения**

На рисунке 28 представлено дерево функций, которое отражает основные и служебные функции разработанной информационной системы документооборота.

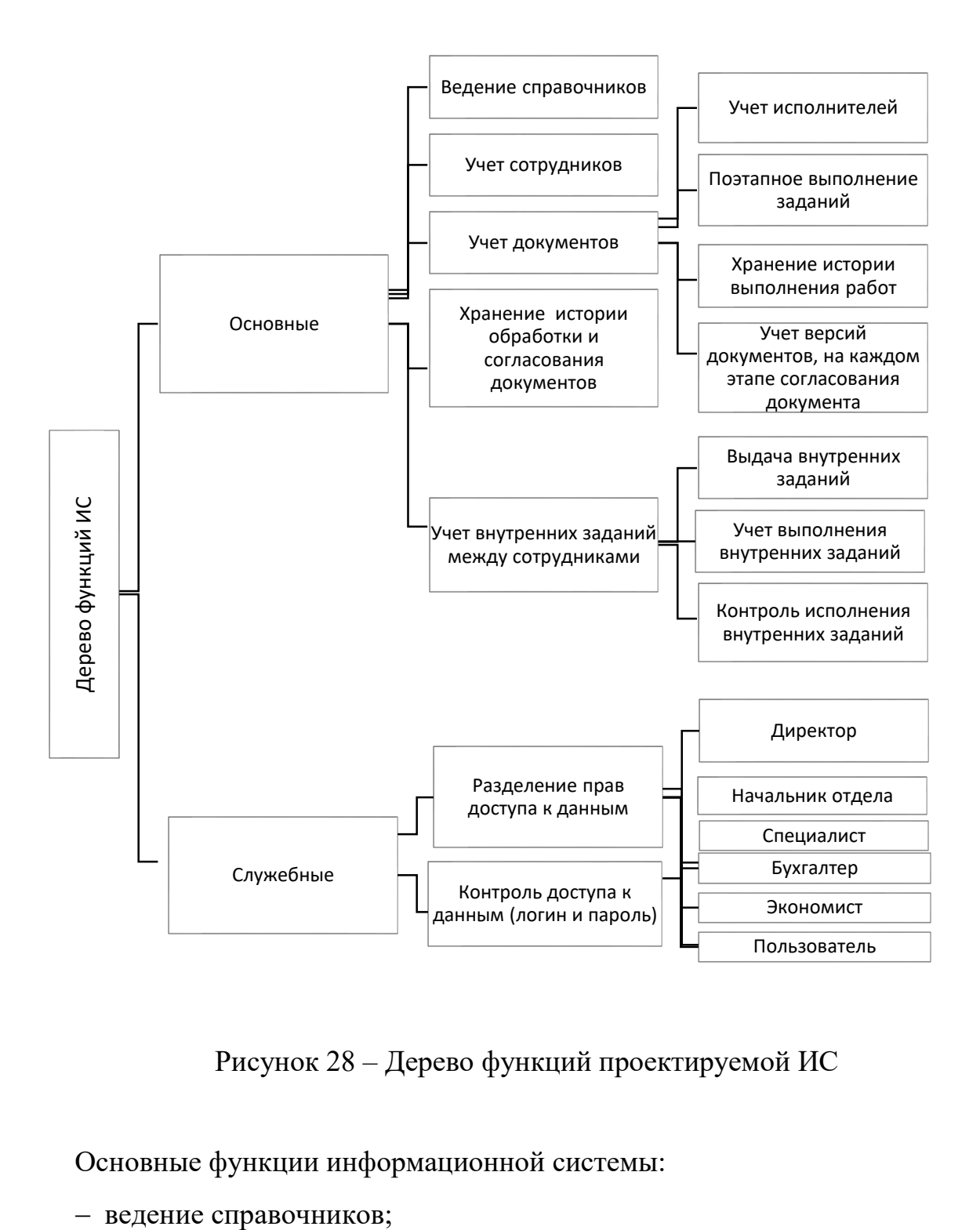

Рисунок 28 – Дерево функций проектируемой ИС

Основные функции информационной системы:

- учет сотрудников, которые участвуют в согласовании и обработке документов;
- учет документов;
- учет внутренних заданий и их исполнения.

Сценарий диалога взаимодействия пользователя и информационной системы представлен на рисунке 29.

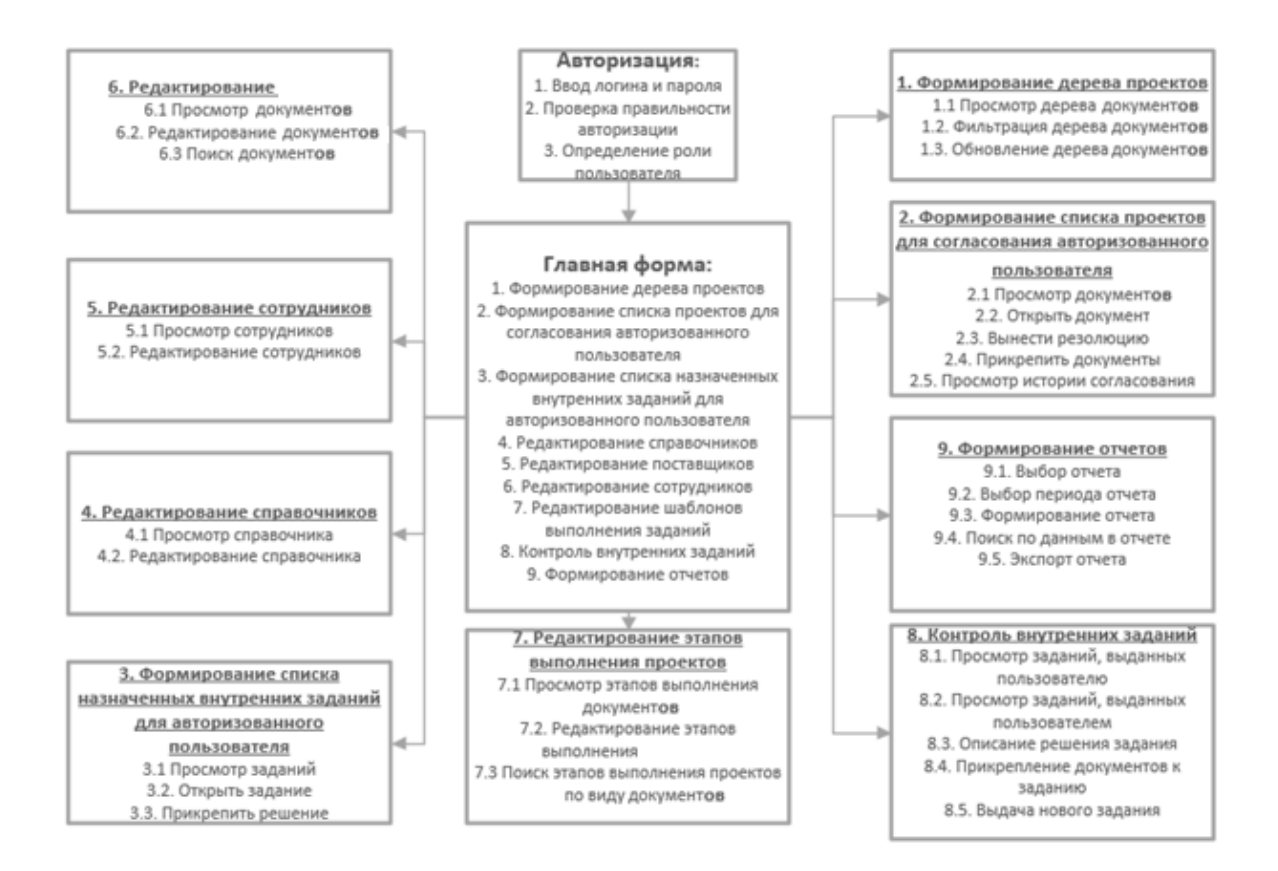

Рисунок 29 – Сценарий диалога ИС и пользователя

Настройки подключения к серверу хранятся в файле *settings.ini.* Структура файла *settings.ini*представлена на рисунке 30.

В файле хранится информация об имени сервера, имени базы данных, логин и пароль для доступа к базе данных.

При запуске информационной системы информационная система автоматически считывает данные из файла settings.ini и настраивает подключение к базе данных.

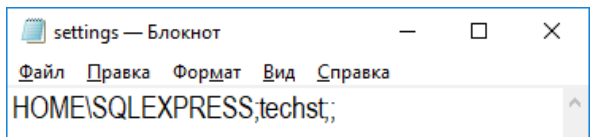

Рисунок 30 – Структура файла settings.ini

Модуль регистрации документов позволяет создать новый документ и отправить его на исполнение исполнителю, который указан первым в справочнике последовательности этапов выполнения.

Текст разработанной программы приведен в приложении Б.

#### <span id="page-37-0"></span>**3.6 Описание функциональности электронного документооборота**

Для учета выполнения работ с документами необходимо после авторизации пользователя определить, какие действия необходимо выполнить авторизованному пользователю. Для этого разработан запрос, представленный на рисунке 31.

В результате выполнения запроса для авторизованного пользователя будет составлен список задач, которые он должен выполнить.

На рисунке 32 представлена формы учета выполнения работ по документам, которые назначены пользователю.

С помощью данной формы пользователь может загрузить документы, которые необходимы на данном этапе выполнения работы.

Для контроля исполнения заданий разработан запрос, который позволяет определить просрочку выполнения задания в днях, статус задания (выполнено/не выполнено), дату выдачи задания и его выполнения, ответственного исполнителя, комментарии по решению задания, общую информацию о сути задания. Конструктор запроса представлен на рисунке 33. Модуль контроля исполнения заданий цветом отмечает выполненные и невыполненные задания как показано на рисунке 34.

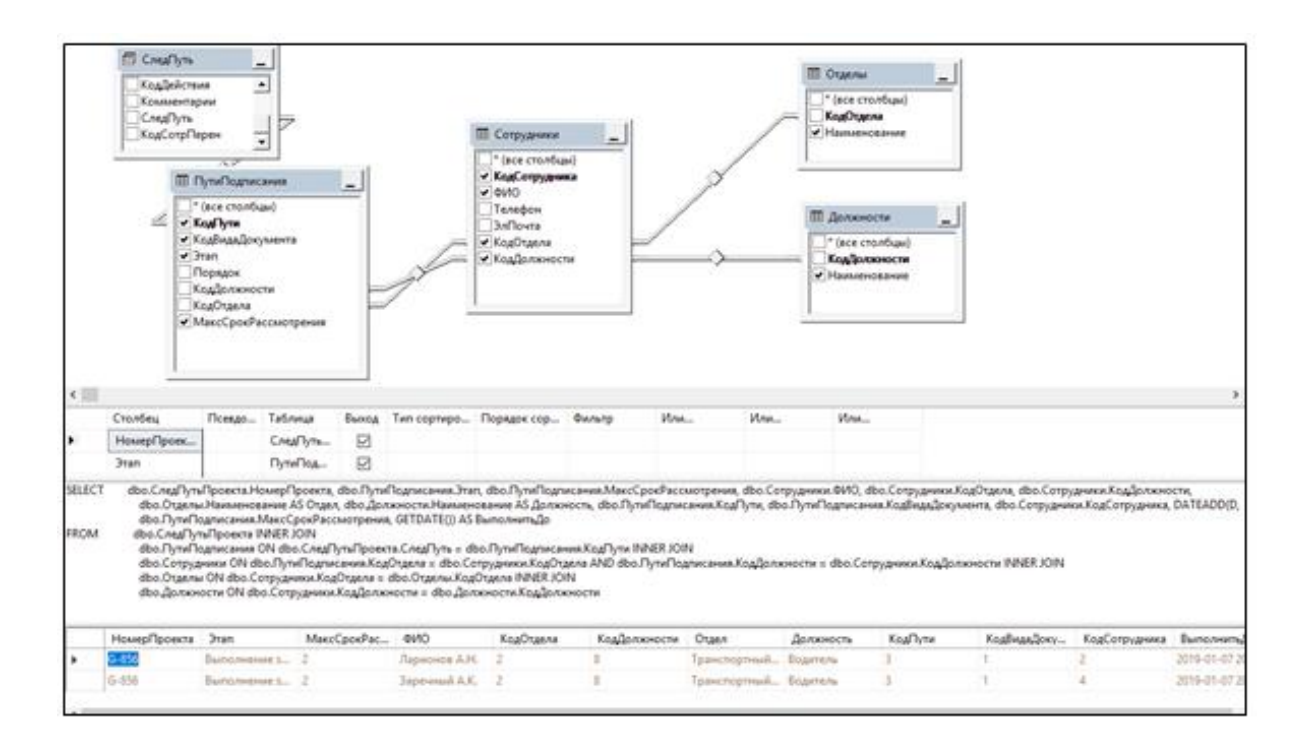

Рисунок 31 – Запрос выполнения работ с документами

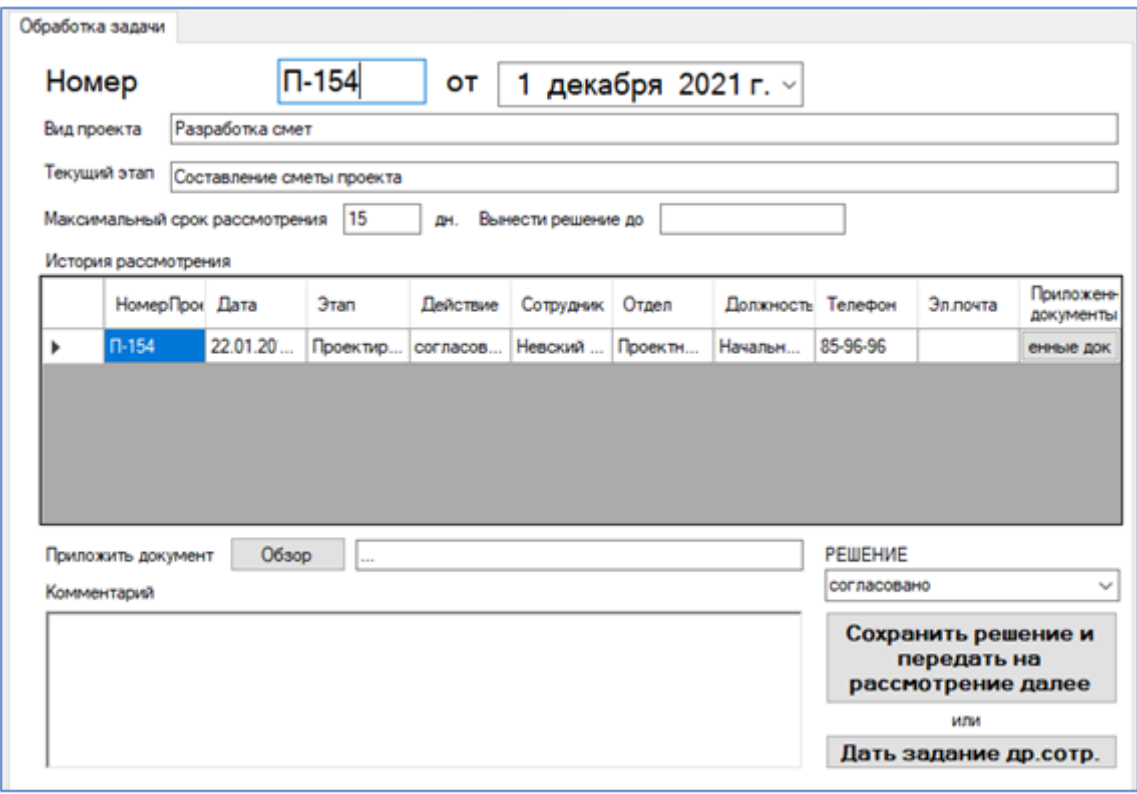

Рисунок 32 – Форма учета обработки документа

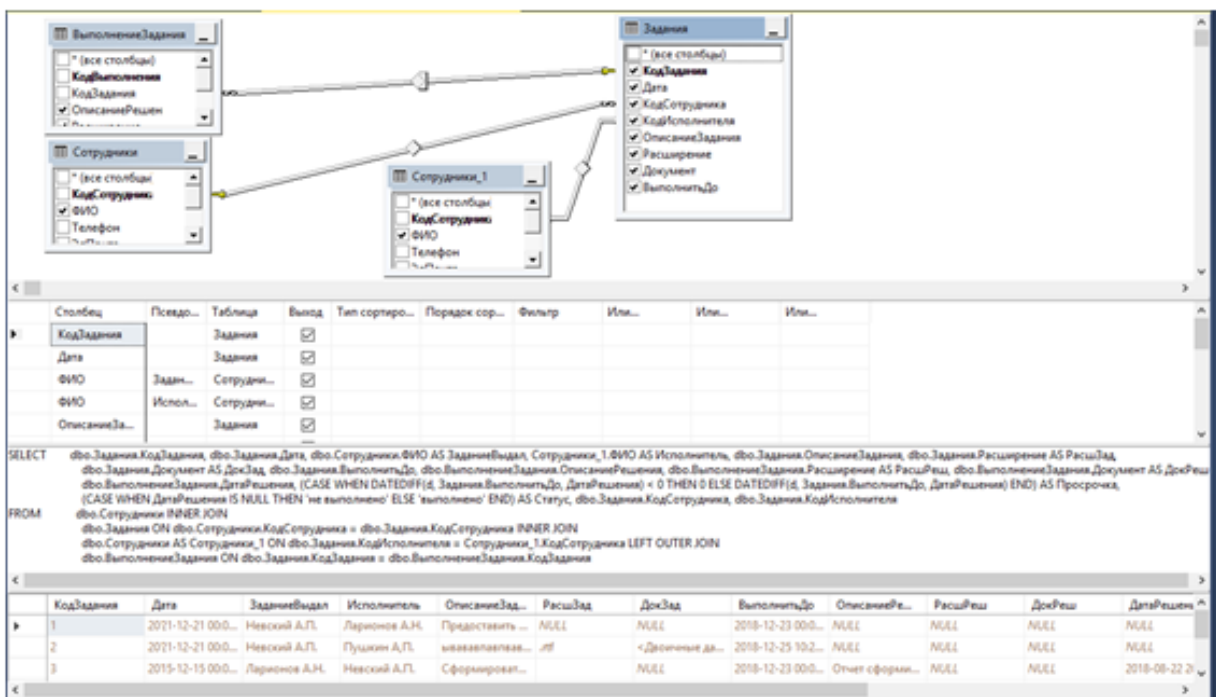

# Рисунок 33 – Конструктор запроса

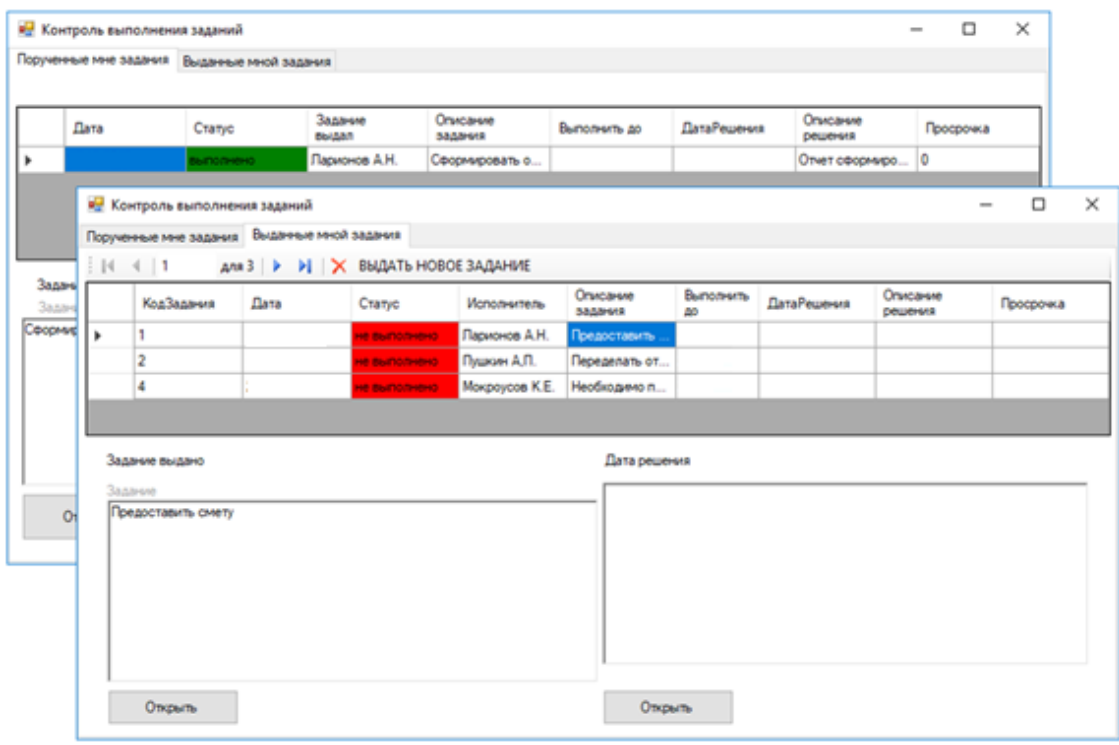

Рисунок 34 – Контроль исполнения заданий

Различают задания, который поручены авторизованному пользователю и задания, который выданы другим сотрудникам авторизованным пользователем.

Для формирования отчетности используются предварительно созданные запросы - текущий статус задания, результаты выполнения заданий, история обработки заданий.

При запуске информационной системы будет открыта форма авторизации, позволяющая войти в систему, введя логин и пароль, а также настроить подключение к серверу базы данных (рисунок 35).

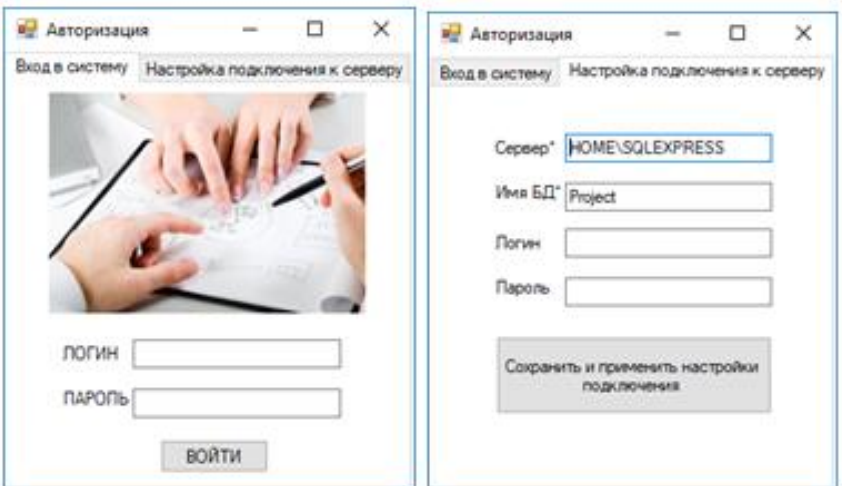

Рисунок 35 – Форма авторизации

Настройки подключения к серверу хранятся в файле *settings.ini*, который хранится в папке с программой.

На рисунке 36 представлен раздел работы над документом.

Также представлена информация по истории согласования документа на предыдущих этапах с возможностью просмотра прикрепленных документов на каждом этапе (рисунок 37).

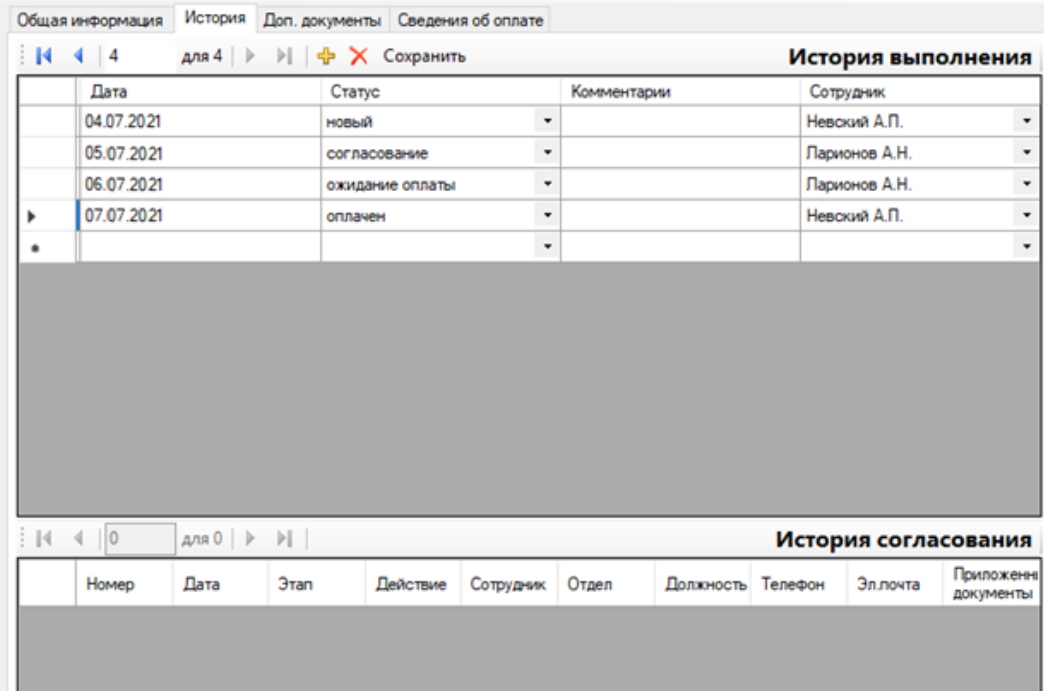

## Рисунок 36 – Главная форма приложения (история)

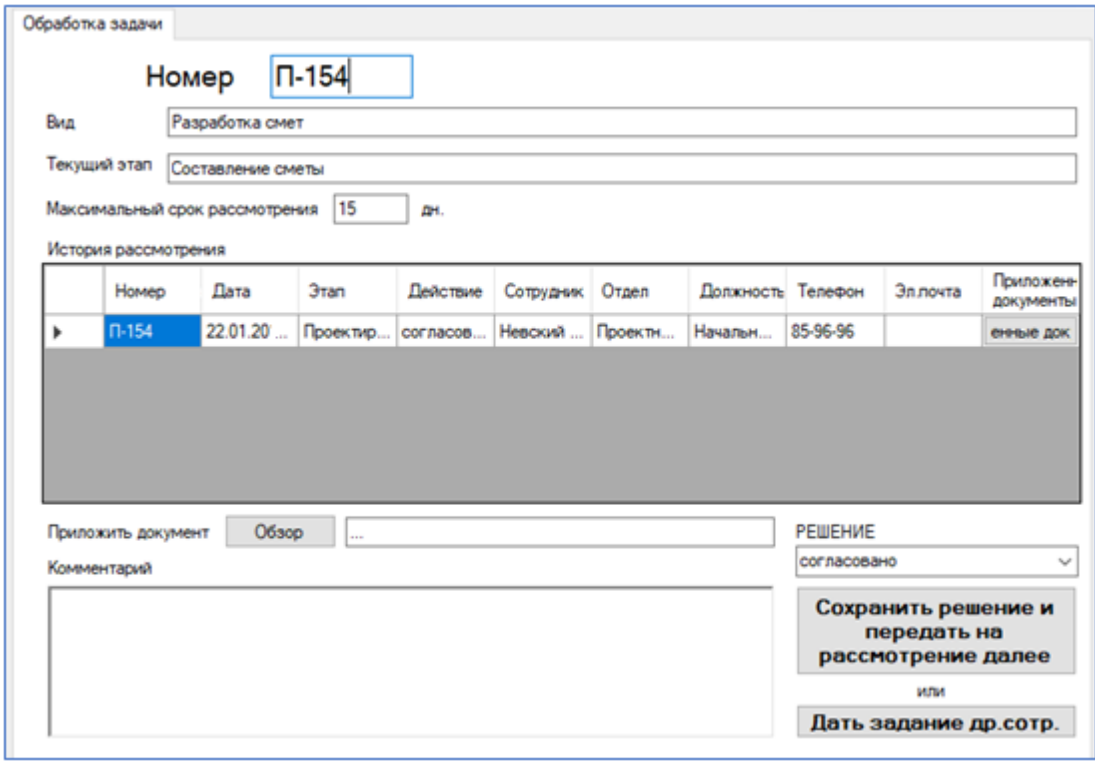

Рисунок 37 – Обработка задачи

Если у пользователя возникли дополнительные вопросы к исполнителям задания или появилась необходимость в делегировании обязанностей можно дать внутреннее задание другому сотруднику.

На рисунке 38 представлена форма выдачи нового задания.

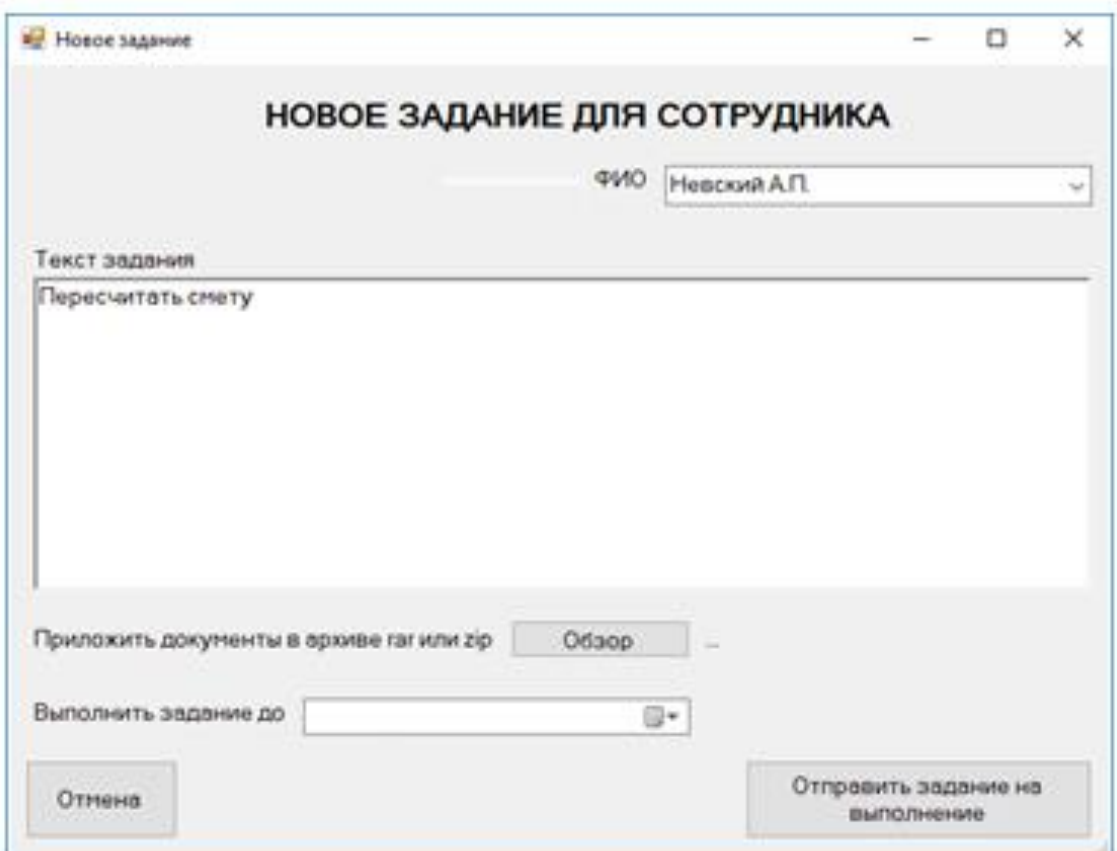

Рисунок 38 – Новое задание для сотрудника

После выдачи задания сотрудник может проконтролировать его выполнение, а также прикрепить решение заданий, которые были адресованы ему.

## <span id="page-43-0"></span>**3.7 Оценка и обоснование экономической эффективности электронного документооборота**

Для того, чтобы провести работы по разработке ИС необходимо провести комплекс трудоемких мероприятий. С этой целью для проведения работ необходимо привлечь коллектив исполнителей, которые обладают необходимой квалификацией и опытом работы [16].

Руководство проводимыми работами должен осуществлять начальник отдела, занимающегося разработкой информационных систем.Коллектив программистов состоит из штатных сотрудников, занимающихся написанием программных кодов. В качестве специалистов необходимо привлечь внештатных сотрудников, имеющих опыт работы по разработке информационных систем. Для того, чтобы составить план-график реализации проекта необходимо весь комплекс работ разбить на несколько этапов. Затем необходимо определить продолжительность работ по каждому из этапов. Результаты определения основных этапов работ по разработке и внедрению ИС представлены в таблице 4.

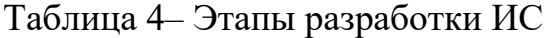

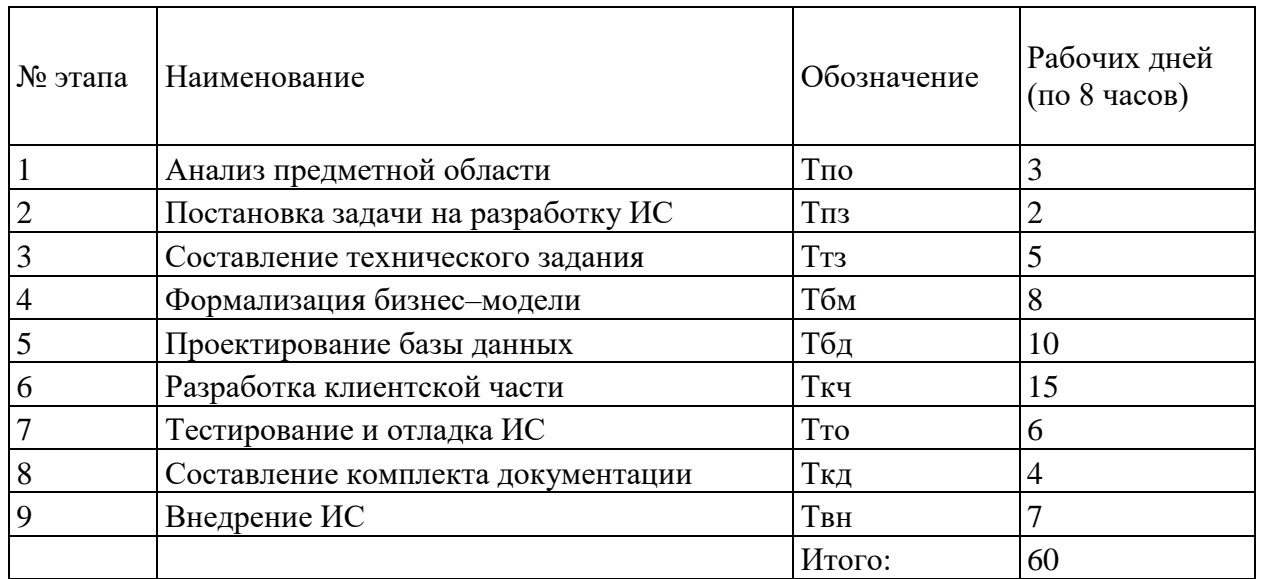

В таблице 5 представлено распределение занятости специалистов.

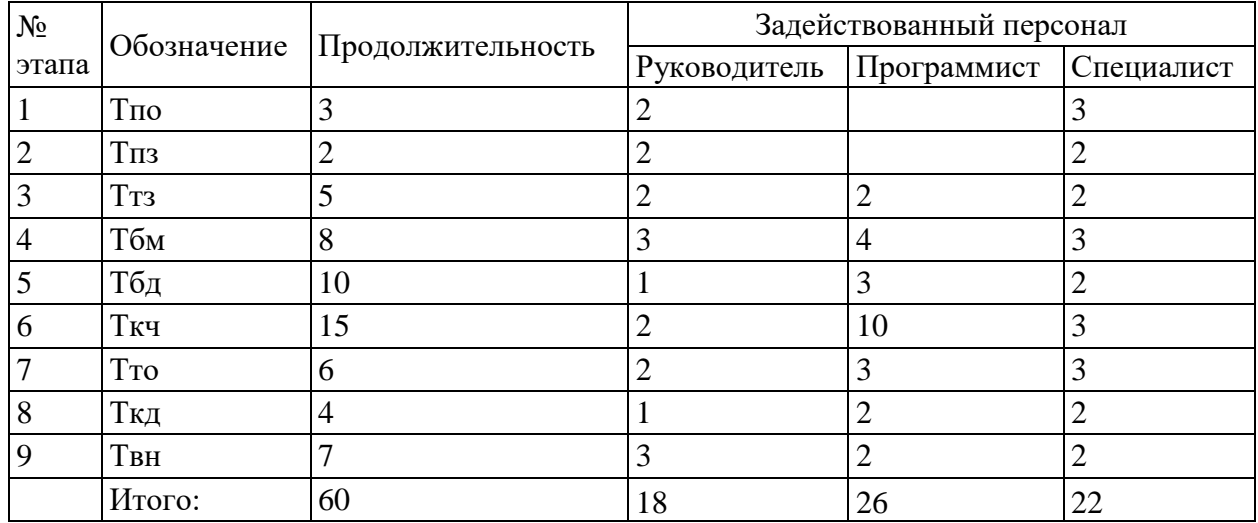

Таблица 5 – Распределение специалистов по этапам разработки ИС

Оплата труда привлекаемого персонал осуществляется в соответствии с их квалификацией и должностями на основании повременной формы оплаты труда. Таблица 6 содержит данные о величине тарифных ставок специалистов, которые должны быть привлечены к проведению работ по созданию и внедрению ИС.

Таблица 6 – Оплата труда разработчиков

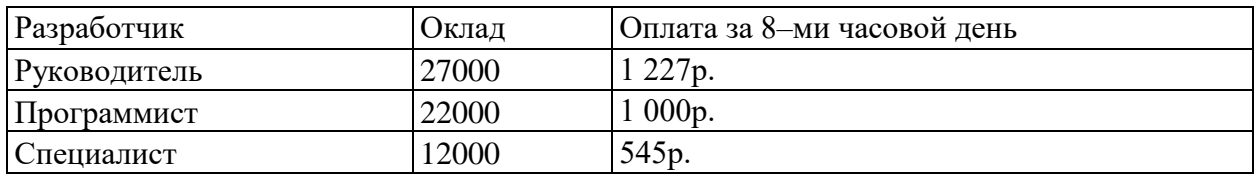

Результаты расчета представлены в таблице 7.

Под страховыми взносами подразумеваются отчисления во все необходимые социальные фонды страхования. Общая величина страховых взносов составляет 30% от заработной платы сотрудника.

#### Таблица 7 – Планируемые суммарные затраты на оплату труда

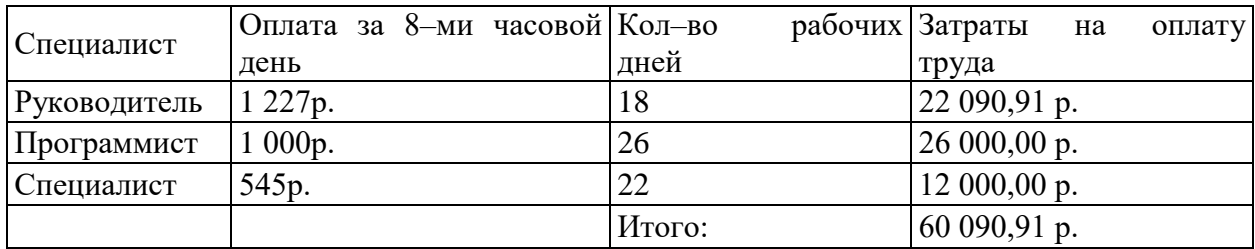

Величина взносов в страховые фонды для всего персонал организации составляет 26% от заработной платы.

Также необходимо предусмотреть о рассчитать величину взносов в всевозможные внебюджетные фонды. Формула для их расчета имеет следующий вид:

Отчисления с заработной платы = 60 090,9 lp.  $\times$  0,3 = 20 430,9 lp3

Под эксплуатационными затратами подразумевается сумма расходов, которая необходима для поддержания в рабочем состоянии всех производственных фондов организации.

Для разработки ИС применяется два стационарных компьютера, а также один ноутбук.

В таблице 8 представлены эксплуатационные расходы, обусловленные потреблением электроэнергии при работе оборудования.

Необходимо приобретение расходных материалов, список и стоимость которых представлены в таблице 9.

Вся необходимая техника для проведения работ по созданию ИС имеется в наличии. Следовательно, расходы на ее приобретение отсутствуют. Компьютеры и ноутбук были приобретены ранее и их срок службы составляет примерно 5 лет. Следовательно, эта техника является пригодной для проведения работ по созданию ИС.

### Таблица 8 – Расчет планируемых затрат на электроэнергию

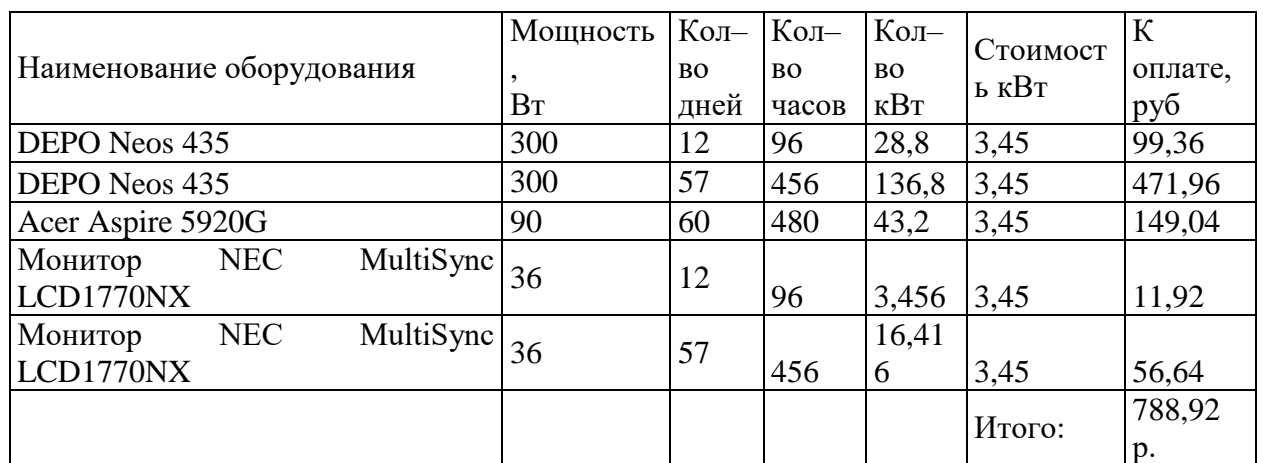

Таблица 9 – Затраты на приобретение расходных материалов

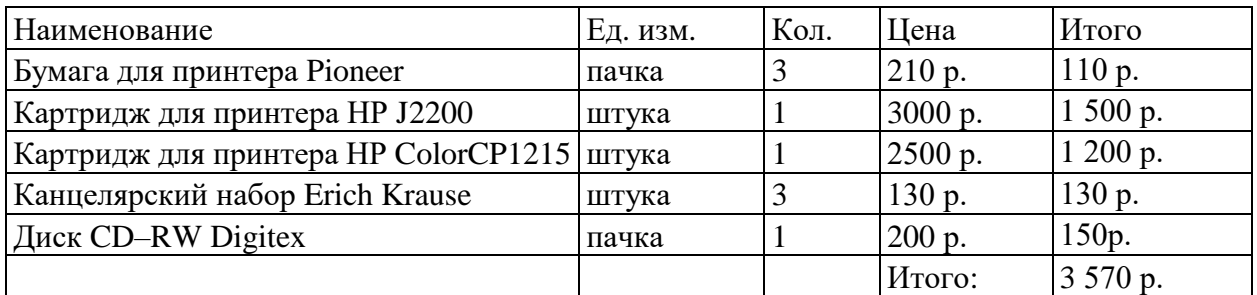

Накладные расходы представляют собой финансовые затраты, которые требуются во время выполнения основного перечня работ по созданию ИС. Данные по необходимым накладным расходам представлены в таблице 10. Их расчет осуществлялся на основании действующих тарифных ставок.

Таблица 10 – Калькуляция накладных расходов

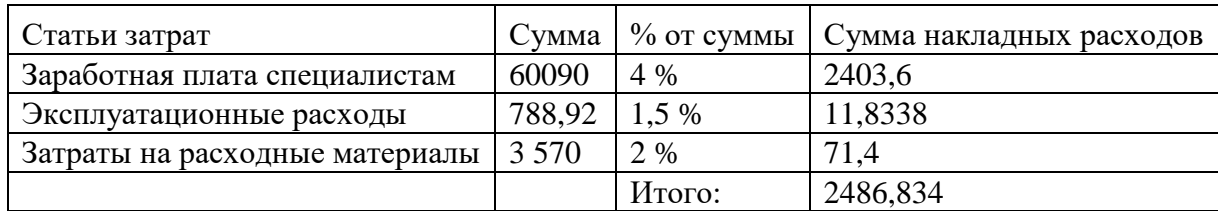

Эти расходы обусловлены необходимостью в процессе создания ИС выплачивать премии и надбавки рабочему персоналу, а также оплачивать все необходимые расходы по транспортировке и обслуживанию различных материалов.

Также определенная часть расходов приходится на оплату услуг связи. Как правило, все накладные расходы должны быть определенным образом структурированы и разбиты на определенные статьи.

Себестоимость проектируемой ИС можно определить по статьям накладных расходов.

Таблица 11 содержит данные о статьях затрат и их величину.

Также в этой таблице указаны доли в процентах от планируемой общей себестоимости программного продукта.

Таблица 11 – Структура планируемой себестоимости ИС

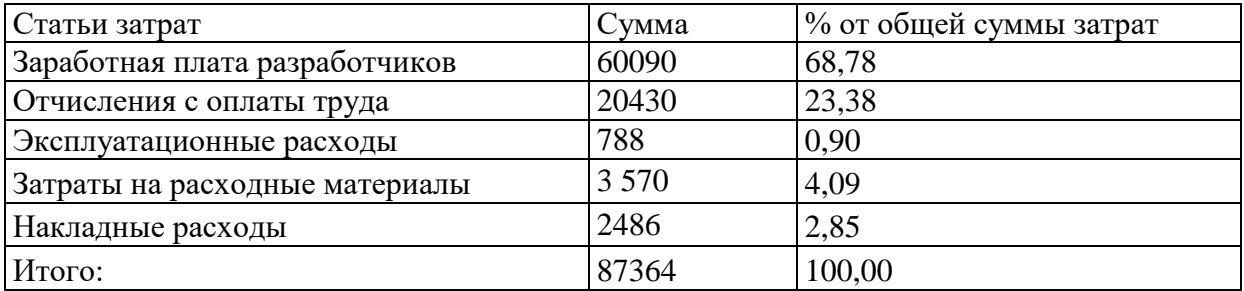

Тогда операции технологического процесса при базовом и проектном варианте за год и их характеристики представлены в таблице 12 и таблице 13.

Абсолютный показатель снижения трудовых затрат на обработку информации:

 $\Delta$ T=2966,25–1078,64=1887,61 часов.

Коэффициент снижения трудовых затрат:

 $K<sub>r</sub> = (334/629)*100\% = 53\%$ .

# Таблица 12 – Базовый вариант

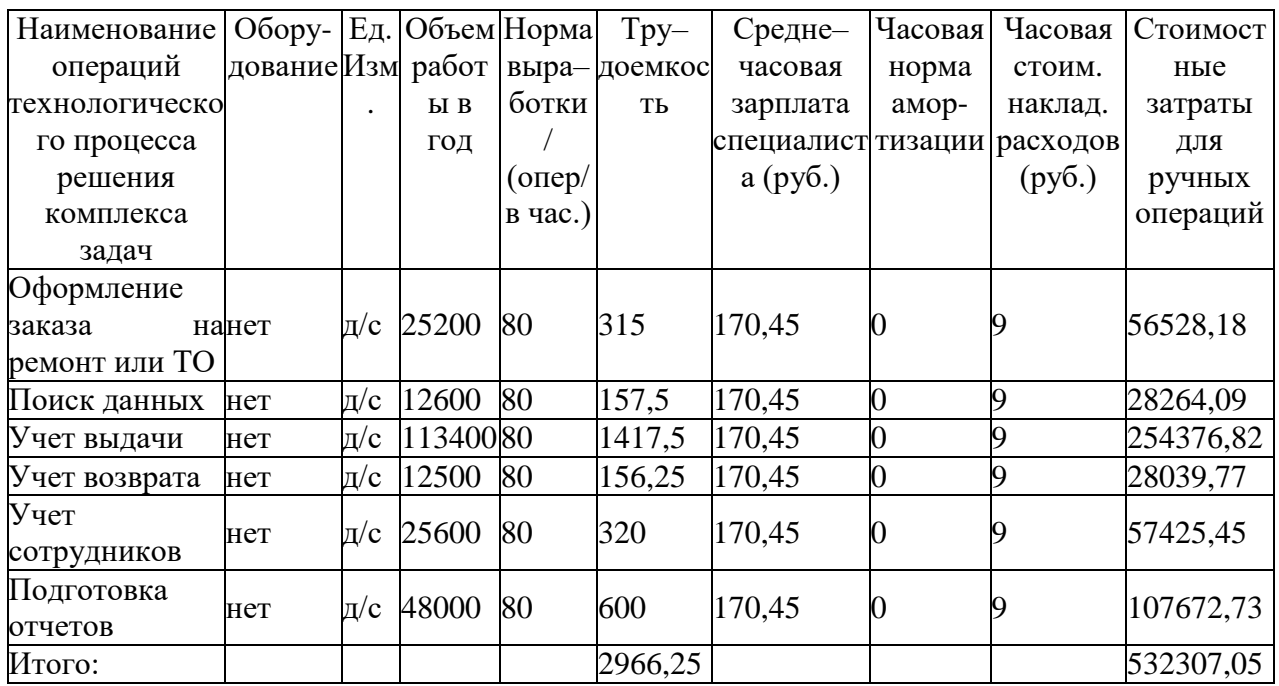

## Таблица 13– Проектный вариант

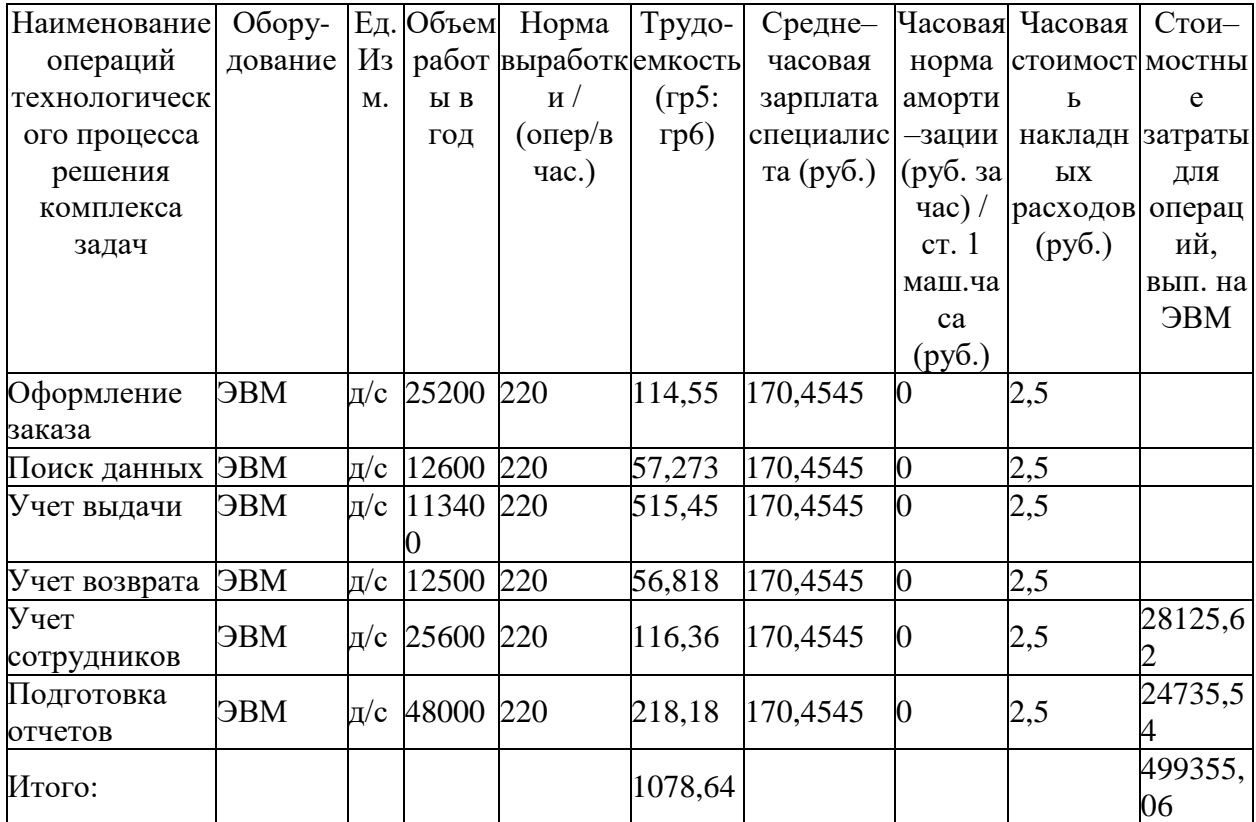

Показатель снижения стоимостных затрат:

С=532307,05–459355,06=72951,99 рублей.

Срок окупаемости затрат на внедрение проекта информационной системы:

 $T_{\text{ok}} = 87364/72951,99 = 1,2$  года.

Рассчитаем расчетный коэффициент эффективности капитальных затрат:

$$
Ep = 1/ToK = 1/1, 2 = 0, 83.
$$
 (1)

На рисунке 39 приведена диаграмма сравнения базового и проектного вариантов трудовых затрат.

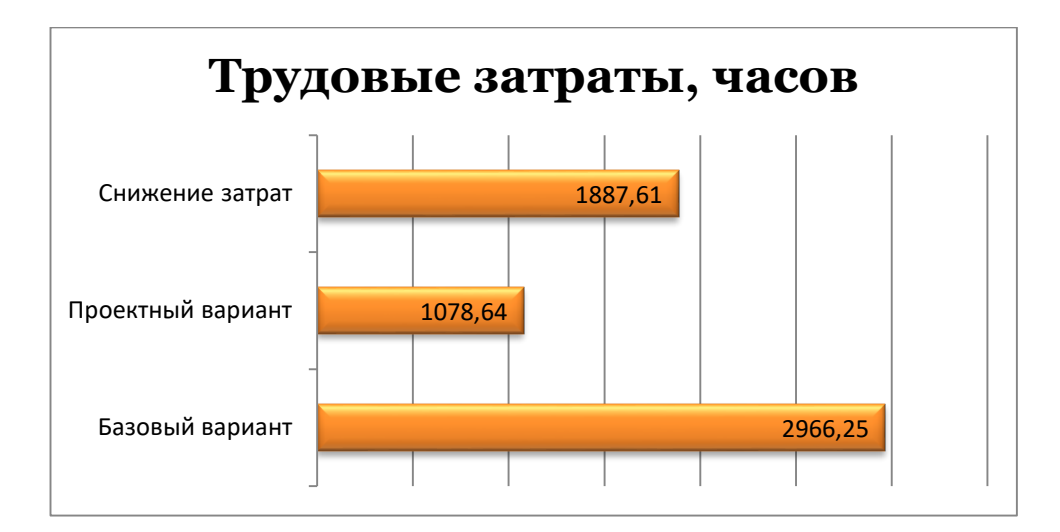

Рисунок 39 – Диаграмма сравнения базового и проектного варианта трудовых затрат обработки информации

Произведена разработка проекта автоматизации, которая включает разработку информационного и программного обеспечения задачи, а так же апробацию результатов исследования.

Выводы по главе 3

Подведем итоги главы. Все поставленные задачи были достигнуты.

Произведена автоматизация основного бизнес-процесса.

В результате апробации результатов исследования и тестирования разработанной ИС документооборота, была доказана работоспособность всего функционала системы.

Проведенное моделирование работы после внедрения разработанной информационной системы позволяет сделать вывод о том, что скорость работы сотрудников увеличится, а количество допускаемых ошибок снизится.

Приведенный пример работы информационной системы показал, что запланированные функцией ей выполняются, интерфейс обладает необходимым удобством использования.

Расчет экономической эффективности доказывает эффективность внедрения разработанного решения.

#### **Заключение**

<span id="page-51-0"></span>В условиях нестабильности экономических систем происходит постоянный рост конкурентной борьбы. Как результат, происходит формирование новой системы по качественной оценке предлагаемых рынком услуг. Также отмечается постоянное совершенствование культуры взаимоотношений с клиентами. Вышеуказанные факторы являются основными двигателями роста качества оказания услуг.

Менеджеры в крупных компаниях, а также профессиональные консультанты, работающие в сфере обслуживания, особенно интересуются этим параметром. Комплекс современных требований относительно качества обслуживания клиентов, а также работы организации в целом, предусматривает обязательное наличие высокой степени автоматизации всех бизнес-процессов. Также предприятие должно иметь на своем вооружении современные информационные системы и средства.

Разработанная информационная система позволит значительно увеличить скорость работы сотрудников организации, в том числе повысить точность учета выполненных операций, сроков производства, увеличить скорость и точность операций [10].

В целом применение разработанной информационной системы документооборота положительно повлияет на деятельность всей организации в целом, так как позволит значительно снизить нагрузку на сотрудников за счет снижения затрат на трудовые и стоимостные затраты выполнения типовых ежедневных операций.

Эффективность системы реализована благодаря минимизации трудоемкости проводимых сотрудником операций. По итогу определено, что период окупаемости проекта  $-1,2$  года.

Итоги расчетов говорят об экономической эффективности работы.

Применение созданной системы станет доступным и на предприятиях, которые имеют аналогичные процессы.

#### **Список используемой литературы**

<span id="page-52-0"></span>1. ГОСТ 34.601-90 Информационная технология (ИТ). Комплекс стандартов на автоматизированные системы. Автоматизированные системы. Стадии создания.

2. ГОСТ Р ИСО/МЭК 12207-2010. Информационная технология. Системная и программная инженерия. Процессы жизненного цикла программных средств.

3. Афанасьев Э.В, Ярошенко В.Н. Информационная безопасность. - М.: Экономика, 2019. - 478 с.

4. Алтухова, С.О. Программирование в среде Delphi: разработка баз данных : [16+] / С.О. Алтухова, З.А. Кононова ; Липецкий государственный педагогический университет имени П. П. Семенова-Тян-Шанского. – Липецк : Липецкий государственный педагогический университет имени П.П. Семенова-Тян-Шанского, 2018. – Ч. 2. – 52 с.

5. Балдин К.В., Информационные системы в экономике, 2018.

6. Беленькая М.Н., Малиновский С.Т., Яковенко Н.В. Администрирование в информационных системах. Научно-популярное издание. – М.: Горячая линия – Телеком, 2017. – 300 с.

7. Бова, В.В. Основы проектирования информационных систем и технологий : учебное пособие / В.В. Бова, Ю.А. Кравченко ; Южный федеральный университет, Инженерно-технологическая академия. – Ростовна-Дону ; Таганрог : Южный федеральный университет, 2018. – 106 с.

8. Буза, М.К. Архитектура компьютеров : учебник / М.К. Буза. – Минск : Вышэйшая школа, 2015. – 416 с.

9. Вейцман В.М. Проектирование информационных систем: Учебное пособие. - М.: МУБИНТ, 2018. - 214 c.

10. Гвоздева В. А. Информатика, автоматизированные информационные технологии и системы: учебник / В. А. Гвоздева. Москва: Форум: Инфра-М, 2017. - 541 с.

11. Гохберг Г.С. Информационные технологии: Учебник для студ. учрежд. сред. проф. образования / Г.С. Гохберг, А.В. Зафиевский, А.А. Короткин. - М.: ИЦ Академия, 2017. - 208 c.

12. Есаулова С.П. Информационные технологии в туристической индустрии: Учебное пособие / С.П. Есаулова. - М.: Дашков и К, 2017. - 152 c.

13. Ибрагимов И.М. Информационные технологии и средства дистанционного обучения: Учебное пособие для студ. высш. учеб. заведений / И.М. Ибрагимов; Под ред. А.Н. Ковшов. - М.: ИЦ Академия, 2017. - 336 c.

14. Илюшечкин В.М. Основы тестирования информационных систем. - М.:Юрайт, 2017. - 224 с.

15. Ипатова, Э.Р. Методологии и технологии системного проектирования информационных систем : учебник / Э.Р. Ипатова, Ю.В. Ипатов. – 2-е изд., стер. – Москва : ФЛИНТА, 2016. – 257 с.

16. Ищейнов, В.Я. Информационная безопасность и защита информации: теория и практика : учебное пособие : [16+] / В.Я. Ищейнов. – Москва ; Берлин : Директ-Медиа, 2020. – 271 с.

17. Ковган, Н.М. Компьютерные сети : учебное пособие : [16+] / Н.М. Ковган. – Минск : РИПО, 2019. – 180 с.

18. Криницкий Н.А., Миронов Г.Д., Фролов Г.Д. Расчет экономической эффективности информационных систем - М.: Наука, 2018.- 384 с.

19. Кугаевских, А.В. Проектирование информационных систем. Системная и бизнес-аналитика : учебное пособие : [16+] / А.В. Кугаевских ; Новосибирский государственный технический университет. – Новосибирск : Новосибирский государственный технический университет, 2018. – 256 с.

20. Маглинец Ю.А., Анализ требований к автоматизированным информационным системам. - 2019.

21. Маклаков С.В. BPwin и Erwin. CASE-средства разработки информационных систем. - М.: Диалог-МИФИ, 2017.

22. Малявко, А.А. Суперкомпьютеры и системы. Построение вычислительных кластеров : учебное пособие : [16+] / А.А. Малявко, С.А.

Менжулин ; Новосибирский государственный технический университет. – Новосибирск : Новосибирский государственный технический университет, 2018. – 96 с.

23. Маслов, А. В. Проектирование информационных систем в экономике: Учебное пособие / А. В. Маслов. – Т.: Томский политехнический университет, 2018. – 216 с.

24. Моргулец, О. Б. Менеджмент в сфере услуг: Учебное пособие / О. Б. Моргулец. – К.: Центр учебной литературы, 2020. – 384 с.

25. Коберн, А. Современные методы описания функциональных требований к системам: Учебник / А. Коберн. - М.: Лори, 2018. - 263 с.

26. Корячко В. П., Таганов А. И. Процессы и задачи управления проектами информационных систем./М.: Горячая линия-Телеком, 2016. 376 с.

27. Коберн, А. Современные методы описания функциональных требований к системам: Учебник / А. Коберн. - М.: Лори, 2016. - 263 с.

28. Кугаевских, А.В. Проектирование информационных систем. Системная и бизнес-аналитика : учебное пособие : [16+] / А.В. Кугаевских ; Новосибирский государственный технический университет. – Новосибирск : Новосибирский государственный технический университет, 2018. – 256 с.

29. Основы информационной безопасности : учебник / В.Ю. Рогозин, И.Б. Галушкин, В. Новиков, С.Б. Вепрев ; Академия Следственного комитета Российской Федерации. – Москва : Юнити-Дана : Закон и право, 2018. – 287 с.

30. Программная инженерия : учебное пособие / сост. Т.В. Киселева ; Северо-Кавказский федеральный университет. – Ставрополь: Северо-Кавказский Федеральный университет (СКФУ), 2017. – Ч. 1. – 137 с.

31. Пыркина Л.В. Экономический анализ предприятия. / М.: ИТК «Дашков и К», 2017. – 252 с.

32. Рудакова Л.В. Базы данных. Разработка приложений. - СПб.:БХВ-Петербург, 2018.

33. Вpm'online service [Электронный ресурс]: Официальный сайт Вpm'online service. URL: https://www.terrasoft.ru/service (дата обращения 16.09.2021).

34. Computer Associates [Электронныйресурс]: Официальныйсайт Computer Associates. URL: https://www.broadcom.com/ (дата обращения 16.09.2021).

35. ITSM365 [Электронный ресурс]: Официальный сайт ITSM365. URL: http://itsm365.ru/ (дата обращения 16.09.2021).

36. Helpdesk. TAdviser. [Электронный ресурс]: Аналитический портал TAdvise. URL: http://www.tadviser.ru/ (дата обращения 16.09.2021).

37. Naumen Service Desk [Электронный ресурс]: Продукты от компании Naumen. URL: http://www.naumen.ru/promo/sd/ (дата обращения 16.09.2021).

38. Open ModelSphere - Free Modeling Software Open Source GPL [Электронныйресурс]: Базазнанийкомпании Open ModelSphere. URL: www.modelsphere.com (дата обращения 14.09.2021).

## Приложение А

## **Описание атрибутов сущностей**

### <span id="page-56-0"></span>Таблица А.1 – Описание атрибутов выделенных сущностей

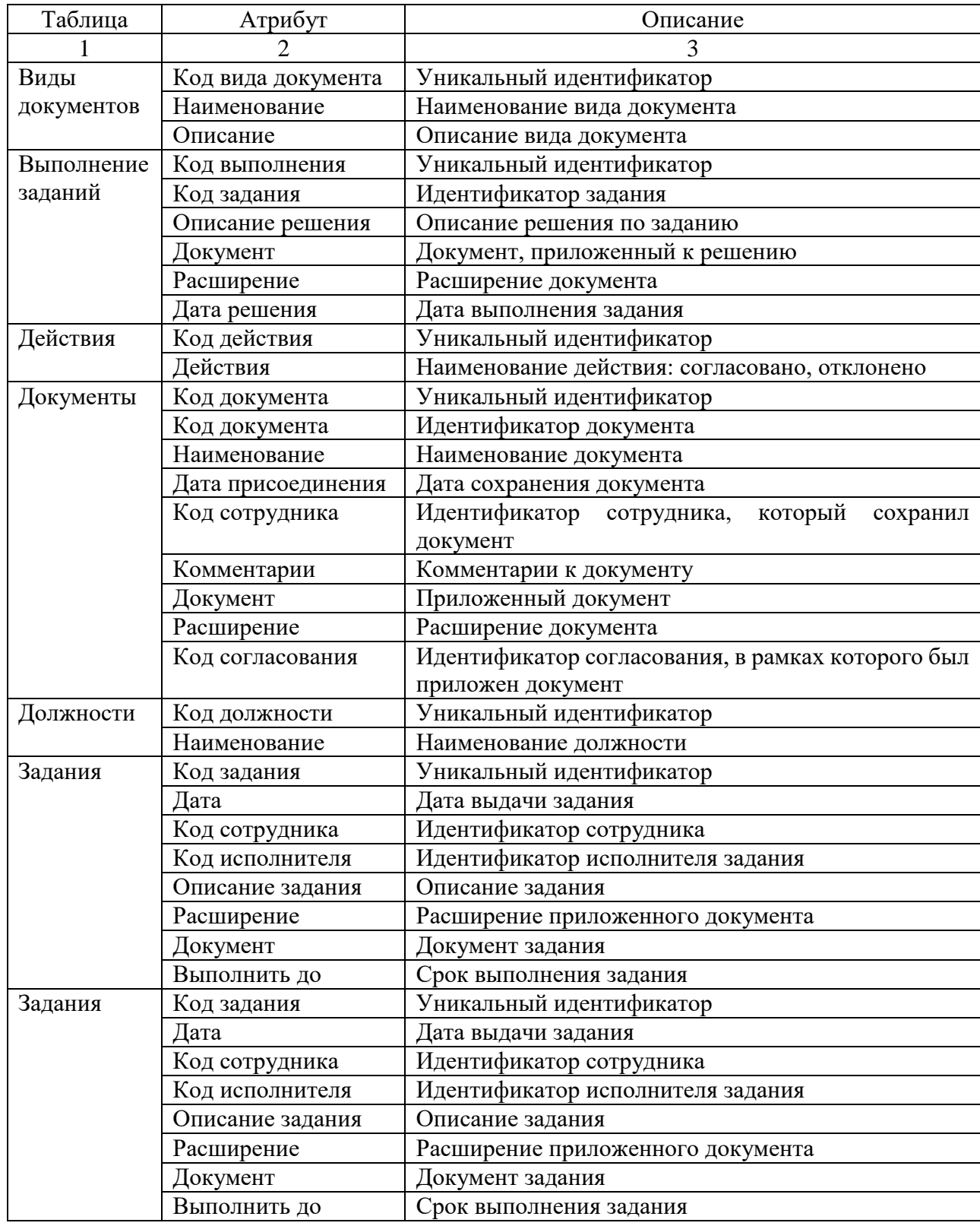

# Продолжение Приложения А

## Продолжение таблицы А.1

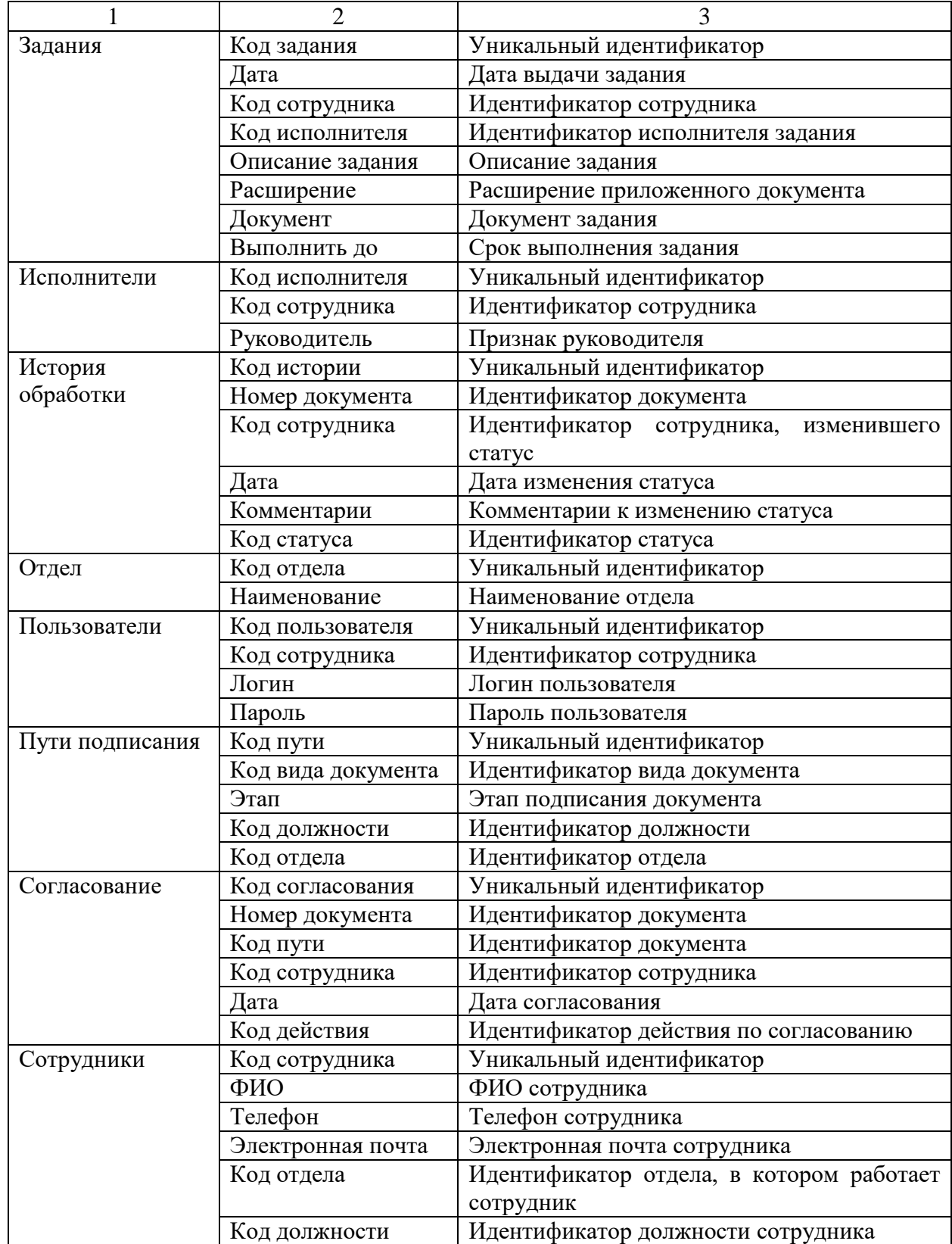

# Продолжение Приложения А

# Продолжение таблицы А.1

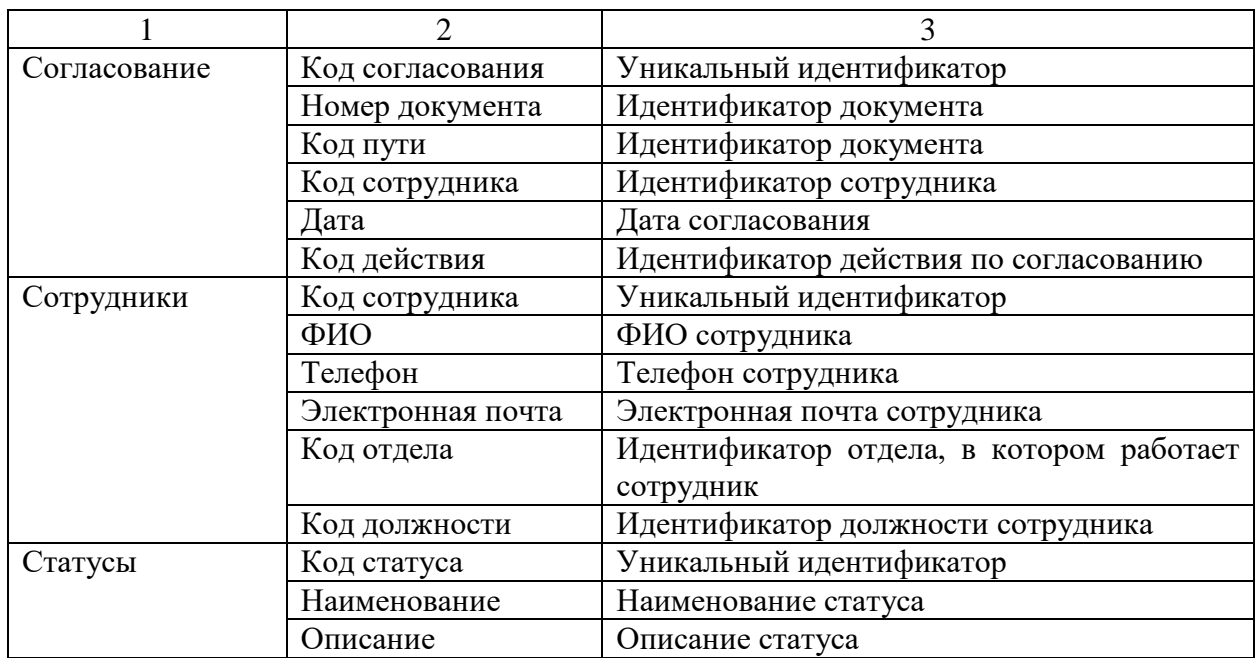